#### **O'ZBEKISTON ALOQA VA AXBOROTLASHTIRISH AGENTLIGI TOSHKENT AXBOROT TEXNOLOGIYALARI UNIVERSITETI**

Himoyaga Kafedra mudiri  $\qquad \qquad$   $\qquad$   $\$ 

\_\_\_\_\_\_\_\_\_\_\_\_\_\_\_\_\_\_\_

 $\frac{1}{(x-\mu)^2}$  2012 y.

# **BAKALAVR BITIRUV MALAKAVIY ISHI**

Mavzu: PHP tili va AJAX Texnologiyasi bo'yicha elektron resurs yaratish

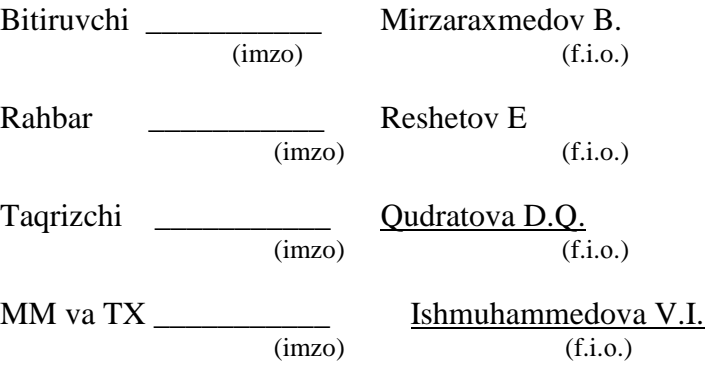

**Toshkent – 2012**

#### **MAZMUNNOMA**

Ushbu bitiruv malakaviy ishi PHP web dasturlash tilini o'rgatuvchi elektron o'quv qo'llanma yaratilishiga bag'ishlangan. Ushbu ishning e'tiborli jihati shundaki, unda foydalanuvchilarning mana shu o'quv qo'llanmadan olgan bilimlarini tekshirish maqsadida tashkil etilgan test oyinasi mavjud. Yaratilgan elektron o'quv qo'llanma asosan web dasturlash sohasiga qiziquvchi yosh mutaxassislarga mo'ljallangan.

Bundan tashqari mehnat muhofazasi va texnika xavfsizligi bo'yicha umumiy masalalar ko'rib chiqilgan.

#### **АННОТАЦИЯ**

Данная выпускная квалификационная работа посвящена разработке Web приложения для обучения PHP, которая строена на основе PHP технологии. Особое внимание обращено к странице TEST, которая дает возможност проверять полученные знания. Данная работа полезна всем кто интересуеться в PHP.

Также рассматриваются вопросы охраны труда и техники безопасности.

#### **Summery**

This Bachelor's final qualification work is dedicated to the development of the Web application for educational purpose which is built on the base of PHP. The main attention is made to the TEST page of the project for giving the chance to students to check their knowledge. Due to this, this application is suitable for everybody who wants to enter to the world of PHP.

Also the problems of labor safety and safety precautions are considered.

# MUNDARIJA

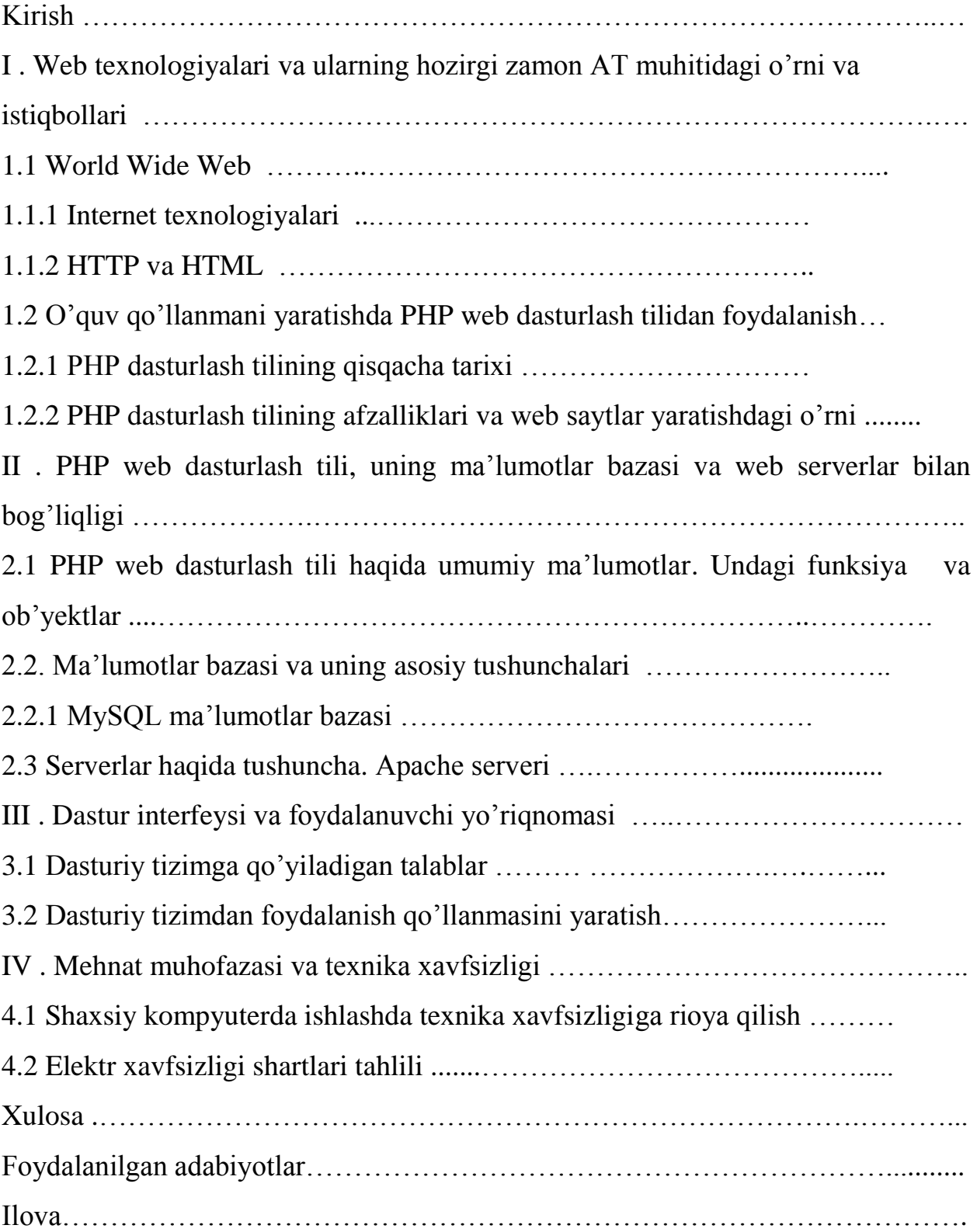

#### KIRISH

Mamlakatimiz prezidenti Islom Abdug'anievich Кarimovning ―Jahon moliyaviy-iqtisodiy inqirozi, O'zbekiston sharoitida uni bartaraf etishning yo'llari va choralari" asarida so'nggi to'rt yil mobaynida yiliga o'rtacha 50 foiz o'sishni ta'minlayotgan axborotkommunikatsiya texnologiyalari sohasida hizmat ko'rsatish jadal rivojlanayotganligi alohida ta'kidlab o'tilgan. Mazkur asarda prezidentimiz tomonidan inqirozga qarshi hal etilishi zarur bo'lgan masalalar belgilab berilgan bo'lib, unga ko'ra korxonalarni modernizatsiya qilish, texnik va texnologik qayta jihozlashni yanada jadallashtirish, zamonaviy, moslashuvchan texnologiyalarni keng joriy etish inqirozga qarshi chora tadbirlarning eng asosiysi ekanligi ko'rsatib o'tilgan.

Tarixga nazar tashlasak, texnika va texnologiya taraqqiyotining rivojlangan bosqichi XX asrga to'g'ri keladi. Ushbu asrning "texnika" asri deb atalishining asosiy sabablaridan birini mana shu deb keltirsak yanglishmaymiz. Albatta, har bir texnika vositasi yaratilishiga inson ongi, tafakkuri, to'plagan bilimlari va mehnati natijasi evaziga erishiladi. Bilimlar esa o'z navbatida o'qish, izlanish va tajriba asosida to'planadi. Bilim olishning asosiy manbai kitob hisoblansada, lekin hozirgi kunda internetning shiddat bilan rivojlanib, xonadonlarga kirib borishi uning o'z - o'zidan bilim olishni yana bir asosiy manbayiga aylanib bormoqda.

Insoniyat qadimdan o'zi egallagan bilim va tajribalarini kelajak avlodlar uchun meros qilib qoldirishga harakat qilgan. Bu harakatlar turli xil ko'rinishlarda namoyon bo'lgan. Dastlab g'or devorlariga turli xil shakl - belgilar orqali, tosh bitiklarga, hayvonlar terisiga, daraxt po'stlog'lariga, taxta va shu kabi narsalarga qoldirishgan.

Qog'oz paydo bo'lgandan keyin qog'ozga yozilib silindr idishlarda va undan kitoblar shaklida saqlanib qolgan. Bugungi kunga kelib esa axborot texnologiyalari rivojlangan bir paytda turli xil videokursli va web sayt ko'rinishdagi o'quv qo'llanmalar paydo bo'ldi.

Hozirgi paytda O'zbekistonda web dasturlash sohasiga bo'lgan talab o'sib bormoqda. Har bir korxona, tashkilot, o'quv muassasalari, taniqli shaxslar o'z shaxsiy web saytlariga ega bo'lmoqdalar. Web dasturchilar bunday saytlarni yaratishda web dasturlash tillariga murojaat qilmoqdalar. Bunday holda ayniqsa o'zbek tilidagi web dasturlash tillarini o'rgatuvchi o'quv qo'llanmalarga ehtiyoj sezilyapti. Ushbu bitiruv malakaviy ishi ham xuddi shu kabi dolzarb masalalarni yechishga qaratilgan bo'lib, unda PHP web dasturlash tilini o'rgatuvchi elektron o'quv qo'llanma yaratish g'oyasi ilgari surilgan.

Ushbu elektron o'quv qo'llanmani yaratishdan maqsad o'rtamaxsus va oliy ta'lim o'quv muassasalari talabalari hamda shu sohaga qiziquvchilarga PHP web dasturlash tili haqida boshlang'ich bilimlar olishga yordamlashish. Bundan tashqari MySQL ma'lumo tlar bazasi haqida tushunchalar hosil qilish va uni PHP dasturlash tili bilan bog'lashni o'rgatishdan iborat.

Yuqoridagi maqsadlarga erishish uchun quyidagi masalalarni yechish lozim:

- Internet, uning hozirgi zamon AT muhitidagi o'rni va uning asosiy tushunchalarini o'rganish;
- web dasturlash tillarining asosi bo'lgan HTML gipermatnli tili haqida tushunchaga ega bo'lish;
- PHP tilining imkoniyatlarini o'rganib chiqish;
- Ma'lumotlar bazasi bilan ishlash va uni boshqarish;

Elektron o'quv qo'llanmadan foydalanish yo'riqnomasini yaratish.

Bitiruv malakaviy ishi kirish, to'rt bob, xulosa, foydalanilgan adabiyotlar va ilovadan iborat.

Birinchi bobda internet va web dasturlash tillarining hozirgi zamon AT muhitidagi o'rni, PHP web dasturlash tilining kelib chiqishi tarixi va uning afzalliklari haqida fikr yuritilgan.

Ikkinchi bobda PHP dasturlash tili va MySQL ma'lumotlar bazasi haqida umumiy ma'lumotlar berilgan bo'lib , ularning o'zaro bog'liklari to'g'risida gapirib o'tilgan. Dastur ishlashi uchun kerak bo'ladigan apache serverning PHP dasturlash tili bilan bog'liqligi to'g'risida ham to'xtalib o'tilgan.

Uchinchi bobda dasturiy tizimga qo'yiladigan talablar, dastur interfeysi va undan foydalanish yo'riqnomasi ishlab chiqilgan.

To'rtinchi bob texnika xavfsizligiga bag'ishlangan bo'lib, unda shaxsiy kompyuterda ishlashda texnika xavfsizligiga rioya qilish va elektr xavfsizligi shartlari tahlili to'g'risida ma'lumotlar berilgan.

Xulosa qismida ish davomida olingan asosiy masalalarning yechimi va bajarilgan ish haqida qisqacha ma'lumot berilgan.

# **I . Web texnologiyalari va ularning hozirgi zamon AT muhitidagi o'rni va istiqbollari**

Bugungi kunda axborot texnologiyalari rivojlanishini web texnologiyalarisiz tasavvur qilib bo'lmaydi. Web texnologiyalari deganda - web ilovalar hosil qilish, web saytlar tashkil qilish, tarmoq va texnologiyalar jamlanmasi tushuniladi. Web texnologiyalarida quyidagi 3 ta asosiy tushuncha mavjud:

- Web sahifa
- Web sayt
- Web server

Web sahifa o'zining unikal adresiga ega bo'lgan va maxsus brauzer dasturlar orqali ochiladigan va ko'riladigan elektron hujjatdir.

Web sayt bir nechta web sahifalarning mantiqiy va funksional jihatdan birlashtirilgan sahifalar to'plami.

Web server tarmoqqa ulangan kompyuter hisoblanib umumiy resurs va dasturlarni boshqaradi. Web sahifa va web saytlar bilan ishlash uchun eng keng tarqalgan texnologiya WWW texnologiyasidir. Umumiy holda web texnologiyalarni quyidagi sxema ko'rinishida tasvirlash mumkin.

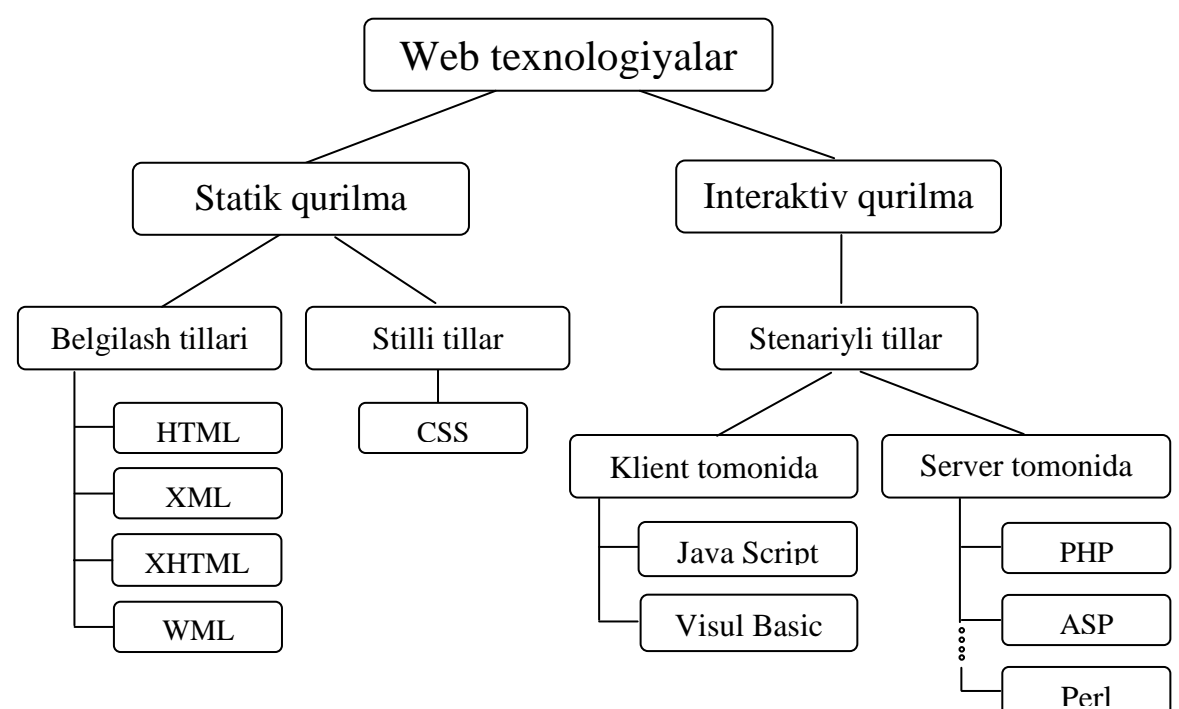

1.1 – rasm. Web texnologiyalar klassifikatsiyasi.

#### 1.1. World Wide Web

#### 1.1.1 Internet texnologiyalari

Internetning paydo bo'lishi tarixi 60-yillarning oxirida Amerika hukumati tomonidan asos solingan ARPANet (Advanced Research Projecj Agenci tashkiloti) hisoblash tarmog'iga borib taqaladi. Tarmoq harbiy tashkilotlarga xizmat qilgan. 1980 yillar boshlarida ma'lumotlarni uzatishni boshqarish protokoli TCP/IP (Transmissyon Control Protocol / Internet Protocol) ga asos solindi. Taxminan shu vaqtda ma'lum bo'ldiki, TCP/IP dan turli milliy va xalqaro darajadagi kompyuter tarmoqlarini bog'lashda foydalanish mumkin ekan.

1989 yilning oxirida ARPANet mukammal holga yetib keldi, lekin bu vaqtga kelib ko'pgina universitetlar va ilmiy muassasalar Internetga ulangan edilar. 1990 yillar boshlarida korporatsiyalar ham Internetdan elektron pochta orqali ma'lumotlar almashishda aktiv ishtirok etardilar. U vaqtlarda Milliy Ilmiy fond tijorat maqsadida Internetdan foydalanishni ta'qiqlagan edi. 1991 yilda bu cheklash bekor qilinadi va Internetdan tashkilot, muassasa, nodavlat tashkilotlarining foydalanish darajasi ortdi, shuningdek, tijorat maqsadida Internetdan keng foydalanila boshlandi (Internet magazinlar, Internet reklamalar va h.k.).

WWW (World Wide Web) – butun jahon tarmog'i. Ayni mana shu xizmat Internet bilan foydalanishni soddalashtirdi va ommaviylashtirdi. WWW asosida to`rtta poydevor mavjud:

- 1. Barcha hujjatlarning yagona formati (shakli)
- 2. Gipermatn
- 3. Hujjatlarni ko`rish uchun maxsus dasturlar
- 4. Yagona manzilni ko`rsatish tizimi

Hujjatlarning yagona formati (shakli)

Internetda barcha hujjatlar HTML (Hyper Text Markup Language – Gipermatnni belgilash tili) formatida tuziladi. HTML yordamida yozilgan hujjatlarni web-hujjat yoki web-sahifa deb atashadi. Birorta foydalanuvchi yoki tashkilotga qarashli bo`lgan, bir-biriga bog`langan web-sahifalar to`plami SAYT deb aytiladi.

Aslida web-sahifa oddiy matndan iborat va uning fayl kengaytmasi "\*.htm" yoki "\*.html" bo`ladi. Matnning o`lchamini, rangini, shaklini o`zgartirish uchun HTML teg (belgi)lari qo'llaniladi. HTML teglari yordamida sahifaga rasm, video o`rnatish, orqa fon (ko`rinish), musiqaviy ijro va yana ko`p narsalar qo`shish mumkin. Natijada, oddiy matn chiroyli va qulay ravishda taqdim etiladi.

Gipermatn

WWW xizmatining eng inqilobiy qismi gipermatn orqali umuman klaviaturaga tegmasdan, faqat sichqonchaning chap tugmasini chertish yordamida Internetda sayohat qilish mumkin. Gipermatnning asosiy elementi giperko`rsatkich – tarmoqdagi boshqa hujjatga ko`rsatkich bo'lib, ular ikki xil: matn va grafik. Ko'rsatkichni aniqlash uchun web-sahifa ko'rilyatganda sichqoncha belgisi "qo'l" ko`rinishiga o`zgarsa, demak sichqonchaning tagidagi element giperko`rsatkichdir. Matn ko`rsatkichlar, odatda, oddiy matnlardan ajralib turishi uchun, tagida chiziqchali va boshqa rangda bo`yaladi.

Grafik ko'rsatkich

Giperko`rsatkichga chertsangiz, huddi sehrli ravishda boshqa sahifaga o`tasiz. Hech qanday sahifaning manzilini, hech qayerga kiritish shart emas, chunki giperko`rsatkich barcha kerakli ma`lumotga ega.

Brauzer web-sahifalarni ko'rish dasturi

Brauzer web-sahifada HTML teglarini topib, ular talabi bo`yicha ma`lumotni ekranga chiqaradi. Teglar, o`zlari, ekranda aks ettirilmaydi.

1993 yilda birinchi web-brauzer Mosaic paydo bo'ldi. Bugungi kunda yuz xil brauzerlar mavjud. Eng mashhurlari: Internet Explorer (Windows tarkibidagi dastur), Opera, FireFox.

#### 1.1.2 HTTP va HTML

Gipermatn jo'natish protokoli (HTTP) web-brauzer va web-server muloqotining asosini tashkil etadi. Web-brauzer HTTP maxsus komandasi orqali server bilan bog'lanish uchun so'rov jo'natadi. Agar so'rov qoniqtirilsa, brauzer server bilan bog'lanadi. Qabul qiluvchi tomon nima qilishni o'zi xal qiladi yoki ekranda faylni ko'rsatadi, yoki uni diskda saqlab qo'yadi va h.k. HTTP Internetda foydalaniladigan yagona protokol emas. Fayllar uzatish protokoli (Post Office Protocole – POP, Simple Mayl Transport Protocole - SMTP), shifrlangan HTTP protokoli (SHTTP) kabi protokollar mavjud.

HTML so'zi qisqartma so'z bo'lib uning kengaytmasi Hyper Text Markup Language - ya'ni gipermatnli belgilash tili degan ma'no beradi. HTML da sayt yaratishda asosiy qoidalarga albatta e'tibor berish kerak. Sahifalar 2 qismga bo'linadi. Bosh qismi (HEAD) va tana qismi (BODY).

HEAD qismida siz ishlayotgan sahifaning SARLAVHAsi, uning METAsi, STYLElariga oid teglar joylashtiriladi.

BODY qismida esa asosiy ma'lumotlar, ya'ni siz sayt orqali ko'rsatib bermoqchi bo'lgan ma'lumotlar, rasmlar, musiqiy fayllar va shu kabi fayllarni Internet Explorer sahifasida namoyish etish uchun beriladigan buyruq teglari joylashadi.

Gipermatnlar tili (HTML) web-brauzerlar ekraniga ma'lumotlarni standart kodlar orqali chop etish imkoniyatini beradi. HTML dan foydalanib o'zida taxrirlangan matn, tasvir, multimedia elementlarini aks ettirgan web-sahifalarni yaratish mumkin. HTML ni dasturlash tillaridan farqlash lozim. HTML ni webbrauzerlarga matn yoki tasvirlarni qay holatda chop etish ko'rsatmalar to'plami deyish ham mumkin. Masalan HTML hujjat o'zida quyidagi matnni aks ettirgan bo'lsin:

 $\langle h1 \rangle \langle b \rangle$  Mening sahifamga xush kelibsiz  $\langle b \rangle \langle h1 \rangle$ 

Bu matndagi <h1> va </h1> teglari asosiy matnni o'rtaga olib turibdi. Webbrauzer tushunadiki, bu teglar o'rtasidagi matn 1-darajali kattalikdagi sarlavha holatida ekranga sop etilish kerak.  $\langle b \rangle$  va  $\langle b \rangle$  teglari esa, ular o'rtasidagi matn qalinlashtirilgan holda yozilishi kerakligini bildiradi.

Butunjahon o'rgimchak to'rining asosiy va HTML ning tarkibiy qismini gipermatnlar va gipermurojatlar tashkil etadi. Maxsus komandalar yordamida matnning ma'lum qismi shunday ajratiladiki, natijada o'sha matn ustiga sichqoncha tugmasi bosilsa boshqa matn yoki sahifa ochiladi. Bundan tashqari multimedia vositalarining ishlab ketishi yoki bo'lmasa, ma'lumotni diskda saqlash taklifi ham berilishi mumkin.Gipermatn yoki gipermurojat biror bir tasvirga ham qo'yilishi mumkinki uning ustiga bosilganda ham yuqorida aytilgan holatlar ro'y berishi mumkin. Har bir web-sahifa o'zida bir nechta gipermatn yoki gipermurojatlarni mujassam etishi mumkin. FTP protokoli kompyuterlar o'rtasida fayllar almashishda qo'llaniladi. FTP murojaatlarini hosil qilish uchun kerakli server nomini bilish kifoya:

> <a href=―ftp://ftp.microsoft.com/‖>Microsoft kompaniyasining FTP sayti</a>  $\alpha$  href="ftp://ftp.jspi.uz/downloads/program.zip"> Zip langan programma</a>

Ikkinchi misoldan ko'rinib turibdiki, kerakli programmani birato'la skachat qilib olish mumkin. Bunda brauzer olinayotgan dasturni qattiq diskka haqiqatdan ham saqlash kerak yoki kerakmasligini foydalanuvchidan so'raydi.

# 1.2. O'quv qo'llanmani yaratishda PHP web dasturlash tilidan foydalanish 1.2.1 PHP dasturlash tilining qisqacha tarixi

1994 yili php tilining yaratuvchisi Rasmus Lerdorf o'zinig saytiga mehmonlar kirishini hisoblash uchun Perl dasturlash tilida maxsus qobiq yozib amalda qo'llagan. Ko'p o'tmay qobiqni ishlash unumdorligi juda past va sekinligi aniqlanganidan so'ng, dasturlarni yangidan "C" tilida yozib chiqishga to'g'ri keladi. Keyin, dastlabki dastur kodlari muallif tarafidan barchaga ko'rish uchun serverga nashr qilingan. Server foydalanuvchilari kodlar bilan qiziqib, uni ishlatish muxlislari ham paydo bo'lgan. Ko'p o'tmay, bu dasturlar alohida loyihaga aylanib, 1995 yilning iyul oyida dasturiy mahsulot PHP (Personal Home Page) nomi bilan birinchi nashri chiqarildi. Imkoniyatlari oddiy va sodda bo'lib: bir necha buyruqlarni tushunadigan kod analizatori(tekshiruvchisi), mehmonlar hisoblagichini, kitobini, chatini yaratish uchun foydali dasturlar to'plamidan iborat bo'lgan.

1996 yil aprel oyida dasturlar jiddiy qayta ishlanganidan so'ng, PHP/FI (Personal Home Page / Forms Interpreter) nomi bilan mahsulotning ikkinchi nashri paydo bo'ldi. Bu mahsulot html-kod ichiga yozilib, html-formalarni qayta ishlab, hozirgi PHP dasturlash tilining tayanch imkoniyatlarini ichiga olgan. PHP/FI kod yozilishi Perl tiliga juda o'xshagan, lekin soddaroq bo'lgan.

1997 yili PHP/FI 2.0 nashri chiqdi. O'sha paytda bu mahsulot bilan dunyo bo'yicha bir necha ming odam foydalanib, taxminan 50 ming domen bo'lib, Internetning 1% ini tashkil qildi.

1997 yilda Endi Gutmans va Ziv Suraski PHP/FI kodini boshqatdan yozib chiqishdi, chunki eski kod ular ishlatayotgan elektron tijorat tizimlari uchun yaroqsiz edi. Eski kodning mualliflaridan yordam olish uchun ular birlashishni taklif etib, PHP3 nomli loyihani PHP/FI -ni rasmiy vorisi deb e'lon qilishdi. Yangi loyiha uyushgandan keyin PHP/FI loyihasi ishlab chiqarilishi to'xtatilgan.

PHP 3.0 ning eng kuchli taraflaridan biri uning kengaytirala olinadigan yadrosi(tizimning boshqaruv qismi) bo'lib, bundan tashqari, ma'lumot jamg'armalar bilan, turli protokollar va interfeyslar bilan birgalikda ishlash keng imkoniyatlari yaratildi. Muvaffaqiyatga erishishga ancha ahamiyatli fakt bu yangi tilni boyligi va ob'ektlarga mo'ljallangan dasturlashni qo'llay olishi. Yangi loyiha bilan birga nafaqat tilni tashqi, ichki tuzulishi o'zgardi, balki o'zini nomi ham. Endi PHP qisqartmasi "PHP: Hypertext Preprocessor" ma'nosini anglatishi bildirildi.

1998 yilning oxirida PHP foydalanuvchilarning soni o'n minglardan oshdi. Yuz mingdan oshiq veb-saytlar bu tilni qo'llashini e'lon qilishdi. Taxminan Internetning 10% serverlarida PHP 3.0 o'rnatilgan edi.

1998 yilning iyun oyda PHP3 to'qqiz oy ommaviy tekshiruvidan keyin rasman e'lon qilindi. Shu yilning qishida Endi Gutmans va Ziv Suraski PHP yadrosini qaytadan ishlab chiqarishni boshlashgan. Ularning asosiy vazifasi PHP tiziminig unumdorligini ko'tarish va kodning modullarini yaxshilash edi.

1999 yilning o'rtalarida birinchi marta taqdim qilingan yangi yadro "Zend Engine" deb nomlangan ("Zend": mualliflar "Zeev" va "Andi" ismlardan tashkil topgan). Uni asosida tuzilgan yangi til PHP4 2000 yilning may oyida rasman chiqarilgan. Unumdorlik yaxshilangandan tashqari, PHP 4.0 muhim yangiliklarga ega bo'lib, sessiyalarni qo'llash, buferli chiqarish, kiritilgan ma'lumotlarni havfsiz qayta ishlash va yana bir necha yangi til tuzuvchilarini paydo bo'lishidan iborat.

Hozirgi kunlarda "Zend Engine" qayta yaxshilanib PHP5 tili ishlab chiqarildi. Asosiy o'zgarishlar ob'ektlarga mo'ljallangan dasturlash modelida bo'lib, tilning imkoniyatlari yanada kengaytirdi.

Hozirda PHP tilini yuz minglab dasturchilar ishatib, bir necha million saytlar yaratilib, Internetning 20% domenlarini tashkil etmoqda.

PHP tarixining jadvali

Nashr Sana Izoh

PHP 1.0 1995 yil, 8 iyun Rasmiy nomi "Personal Home Page Tools (PHP Tools)". Bu "PHP" qisqartmani birinchi marta ishlatilinishi.

PHP 2.0 1996 yil, 16 aprel Veb sahifalarni "Tez va oson ishaydigan qurol" deb e'lon qilingan mahsulot.

PHP 3.0 1998 yil, 6 iyun Bir kishi ishlab chiqaruvchi loyihadan ko'p ishlab chiqaruvchilar loyihasiga aylandi. Endi Gutmans va Ziv Suraski kodni boshqatdan yozib chiqishdi.

PHP 4.0.0 2000 yil, 22 may Yangi yadro "Zend Engine" asosida tuzilgan

PHP 4.1.0 2001 yil, 10 dekabr Til konstruktsiyasiga superglobal imkoniyatlar qoshilgan (\$\_GET, \$\_POST, \$\_SESSION, etc.)

PHP 4.2.0 2002 yil, 22 aprel Xavfsizlikni oshirish maqsadida tizimning sozlash "register globals" parametri o'chirilgan.

PHP 4.3.0 2002 yil, 27 dekabr "CGI" (Common Gateway Interface)ga qo'shimcha ―CLI‖ (command line interpreter) texnologiyasi kiritilgan.

PHP 4.4.0 2005 yil, 11 iyul phpize va php-config skriptlari uchun qo'llanma varaqlari qo'shilgan.

PHP 5.0.0 2004 yil, 13 iyul Zend Engine II – yangi ob'ekt modeli kiritilgan.

PHP 5.1.0 2005 yil, 24 noyabr PHP Engine ishlash unumdorligi yaxshilangan.

PHP 5.2.0 2006 yil, 2 noyabr Kengaytiradigan filtr modullarining php tizimida ishlatish imkoniyatlari ochiq holati o'rnatilgan (default).

1.2.2 PHP dasturlash tilining afzalliklari va web saytlar yaratishdagi o'rni

PHP tili asosan quyidagi afzalliklarga ega:

- 1. an'anaviylik
- 2. oddiylik
- 3. samaradorlik
- 4. xavfsizlik
- 5. moslashuvchanlik

An'anaviylik

PHP tarkibidagi til strukturasi C va Perl ga o'xshashlik xususiyati uning barcha versiyalarida saqlanib qolgan.

Oddiylik

PHP ning kodlarini boshqa belgilash tillariga oson joylashtirish imkoniyati mavjud.

<html> <head> <title>  $\leq$ ? Print "hello" ?>  $\langle$ title $\rangle$ <head> <body>.....</body> </html> Samaradorlik

PHPda server ish jarayonini klientlarga taqsimlash yuqori darajada qo'yilgan, bunda klient so'rovlari imkon boricha qondirilishi yo'lga qo'yilgan.

Xavfsizlik

PHP da xavfsizlik 2 ta sathga bo'lingan :

- a) Tizimli xavfsizlik
- b) Taqdimot xavfsizligi

Moslashuvchanlik

PHP da hosil qilingan stenariylar platformaga moslashuvchan bo'ladi. PHP ga tegishli bo'lgan barcha vositalar internetda to'g'ridan – to'g'ri tarqatiladi.

PHPning vazifasi serverni ma'lumotlar ombori bilan bog'lash (Apache+PHP+MySQL). PHPni o'rganishdan avval HTMLni bilishingiz kerak. PHP ishlashi uchun birinchi navbatda server dasturi o'rnatilgan bo'lishi kerak. Usiz PHP operatsiyalarini bajarib bo'lmaydi. Ular Apache, Denver. Apache'ni o'z kompyuteringizga o'rnatasiz.

PHP operatsiyalari sizga ko'rinmaydi. Siz faqat uning natijasini HTML-kod ko'rinishida olasiz. Dasturda xatolik yuz beradigan bo'lsa, qaysi qatordagiligini ham server ko'rsatadi. PHP kodlarini oddiy bloknotga ham yozsa bo'ladi. Ammo PHP tahrirlovchilarini ishlatgan ma'qulroq. Masalan, men Zend dasturini ishlataman. U PHP koddagi xatoliklarni ko'rsatib turadi.

 $\gamma$ 

Ular orasida php-kodlari yoziladi. Birinchi misol:

echo("COMSOFT");

print("COMSOFT");

?>

Uni \*.php ko'rinishida saqlaymiz (\* - siz beradigan nom). Saqlangan faylni ...WebServers\home\lokalhost\www papkasiga tashlaymiz. (Bu papkalar Apache serverni o'rnatganingizda chiqadi. ... - Server o'rnatilgan joy). So'ngra brouzerni ochib manzillar paneliga lokalhost/\*.php deb yozamiz (\* - siz faylga bergan nom). Brouzerda nima yozuv chiqdi? COMSOFTCOMSOFT mi? Shunday bo'lsa hammasi joyida. "echo" va "print" nima ish bajarishini bilib olgan bo'lsangiz kerak. Ikkisi ham yozuvni ekranga chiqaradi. Ikkinchi misol - uni takomillashtiramiz:

```
echo("COMSOFT "); 
print("COMSOFT\nFOREVER"); 
?>
```
ESLATMA: Har safar kodni o'zgartirib saqlaganingizdan keyin, brouzerni ham yangilab turing. Buning uchun CTRL+F5 yoki "Obnovit" tugmasini bosing.

echo yoki print ichida HTML kodlarini ishlatish mumkin. Faqat HTMLkodida yoziladigan <font face="verdana"> PHPda <font face='verdana'> yoki <font face=\"verdana\"> qilib yoziladi. Shunga o'xshash so'zlarni qo'shtirnoq ichida yoziladigani bo'lsa \" qilib yoziladi. Bo'lmasa xatolik hisoblanadi. Bundan tashqari yozuv ichida ' belgisini `(Yo harfi bilan birga, 1 tugmasi yonida ) belgisiga almashtirish kerak. Masalan O'quvchi so'zini O`quvchi qilib yoziladi. \n belgisi esa probel vazifasini bajaradi. (Huddi HTMLdagi kabi).

Izoh qo'shish:

Izoh qo'shish ba'zi holatlarda kod esdan chiqib qoladigan paytda, yoki kod vaqtincha kerak bo'lmagan holatda kerak bo'ladi. Uchinchi misol:

```
//echo("COMSOFT "); 
print("COMSOFT\nFOREVER"); 
?>
```
Sizda faqat COMSOFT FOREVER yozuvi chiqadi. Sababi // dan keyin yozilgan kodni yo'q deb biladi. Zend dasturini ishlatayotgan bo'lsangiz, u kulrang rangda chiqib qoladi.

```
# belgisini // o'rniga ishlatsak ham bo'ladi. To'rtinchi misol:
```

```
/*echo("COMSOFT ");
```

```
print("COMSOFT\nFOREVER"); */
```
?>

Hech narsa chiqmaydi. Sababi /\* o'zidan keyingi barcha kodlarni \*/ gacha izohga qo'shib qo'yadi.

#### Xulosa

Ushbu bobda internet va web dasturlash tillarining hozirgi zamon AT muhitidagi o'rni, PHP web dasturlash tilining kelib chiqishi tarixi va uning afzalliklari haqida fikr yuritildi.

# **I . PHP web dasturlash tili, uning ma'lumotlar bazasi va web serverlar bilan bog'liqligi**

#### Masalaning qo'yilishi

Ushbu elektron o'quv qo'llanmani yaratishdan maqsad o'rtamaxsus va oliy ta'lim o'quv muassasalari talabalari hamda shu sohaga qiziquvchilarga PHP web dasturlash tili haqida boshlang'ich bilimlar olishga yordamlashish. Bundan tashqari MySQL ma'lumotlar bazasi haqida tushunchalar hosil qilish va uni PHP dasturlash tili bilan bog'lashni o'rgatishdan iborat.

Yuqoridagi maqsadlarga erishish uchun quyidagi masalalarni yechish lozim:

- Internet, uning hozirgi zamon AT muhitidagi o'rni va uning asosiy tushunchalarini o'rganish;
- web dasturlash tillarining asosi bo'lgan HTML gipermatnli tili haqida tushunchaga ega bo'lish;
- PHP tilining imkoniyatlarini o'rganib chiqish;
- Ma'lumotlar bazasi bilan ishlash va uni boshqarish;
- Elektron o'quv qo'llanmadan foydalanish yo'riqnomasini yaratish.

2.1. PHP web dasturlash tili haqida umumiy ma'lumotlar. Undagi funksiya va

ob'yektlar

## **O'zgaruvchilar**

O'zgaruvchilar hamma dasturlash tilining asosidir. Bularga O'zgarmas sonlar, belgilar va boshqalar kiradi.

Misol qilib sonlarni olaylik. Ular butun sonlar, qoldiqli sonlar bo'lishi mumkindir va yana bularni orasiga ikkilik, sakizlik, o'n oltilik sanoq sistemasidagi sonlar ham kiradi. Yoki belgilardan  $\&$ , %,  $\&$ ,  $\&$ , # va yana harflar ham kiradi.

Agarda biz qandaydir o'zgaruvchiga nimadir belgilab berish niyatimiz bo'lsa unda biz quyidagicha yozishimiz shartdir:

*\$bilim="kitob";*

*\$rang="qizil";*

Bulardan tashqari yana ishchi belgilarimiz bor ya'ni:

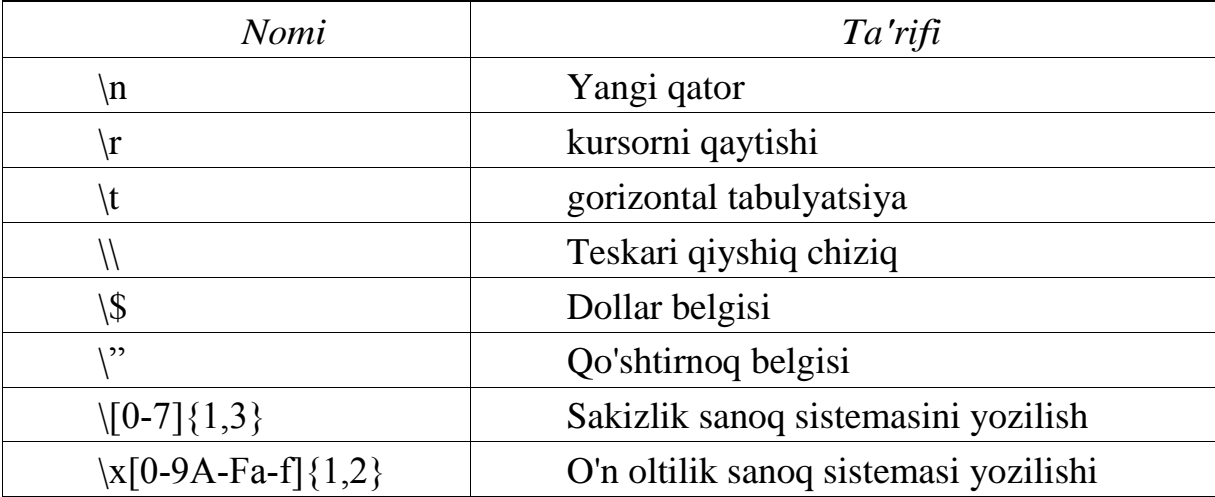

Bu belgilarni kerakli bo'lgan joylarda qulaygina ishlatishingiz mumkindir. Bu yerda 
<sup>
"</sup> belgisi bilan " belgilari orasida farq bordir.

Misol:

*\$double\_list="item1\nitem2\nitem3"; \$single\_list='item1\nitem2\nitem3';*

Ekranga chiqarganingizda single list tamoman bir biri bilan birga va  $\ln$ belgisi bilan chiqadi, double\_list esa bu belgilarsiz bo'sh joy bilan birga chiqadi.

## **Massivlar**

Massiv: Bir qancha o'zgaruvchilarni birligidir. yozilishi: \$ismi[raqami] misol:

*\$rang[0]="ko'k"; \$rang [1]="qizil"; \$rang [2]="yashil";*

Agarda siz print \$rang[1] desangiz unda oynangizga "qizil" chiqadi. Yoki array() komandasini ishlatishingiz mumkin.

misol:

```
$kun=array("juma", "shanba", "yakshanba");
```
Agarda sizga masivlarni so'z bilan ajratish qilay bo'lsa unda PHP buni ham qabul qiladi. misol:

> *\$maktab["ismi"]="Cho'lpon"; \$maktab["raqami"]="258"; \$maktab["shahri"]="Toshkent";*

Ichma ich massivlar ham yoza olasiz.

yozilishi: \$ismi[raqami1][raqami2]..[raqamiN];

misol:

*\$shahmat[0][0]="Peshka"; \$shahmat[0][1]="Tora"; \$shahmat[1][1]="Ot";*

# **Mantiqiy funksiyalar**

## TRUE, FALSE

Solishtirish funksiyalariga "if else" funksiyasidir. Bunday solishtirishda sizda TRUE (Rost) yoki FALSE (yolg'on) chiqadi. keling misol bilan ko'rsak.

```
$flag=TRUE;
if ($flag==TRUE):
print "The flag is true!";
else:
```
*print "The flag is false!"; endif;*

Agarda flag o'zgaruvchimiz rost bo'lsa unda ekranimizga "The flag is true!" yoziladi. Agarda yolg'on bo'lsa unda ekranimizga "The flag is false!" yoziladi.

\$flag o'zgaruvchiga biz TRUE berganimizda bizning "The flag is true" yozuvimiz ekranga chiqadi. Huddi shunday agarda siz FALSE bersangiz unda ekraningizga "The flag is false" yozuvi chaqadi.

Shu yerda yozib o'tish o'rinli deb bildim. TRUE va FALSE yozuvlarini siz raqam bilan ham belgilab berishingiz mumin. TRUE=1 FALSE=0.

Agarda yuqoridagi misolda \$flag=1; deganingizda ham oynangizga "The flag is true!" yozuvi chiqqan bo'lardi.

## **Nomlash**

Ob'yektlarni, funksiyalarni, o'zgaruvchilarni nomlash uchun siz hamma belgilardan (lotincha) ishlatishingiz mumkin. Faqatgina boshlanishi sondan va yordamchi belgilardan bo'lishi kerak emas. Va ichida yordamchi belgilari bo'lmasligi kerak.

misol:

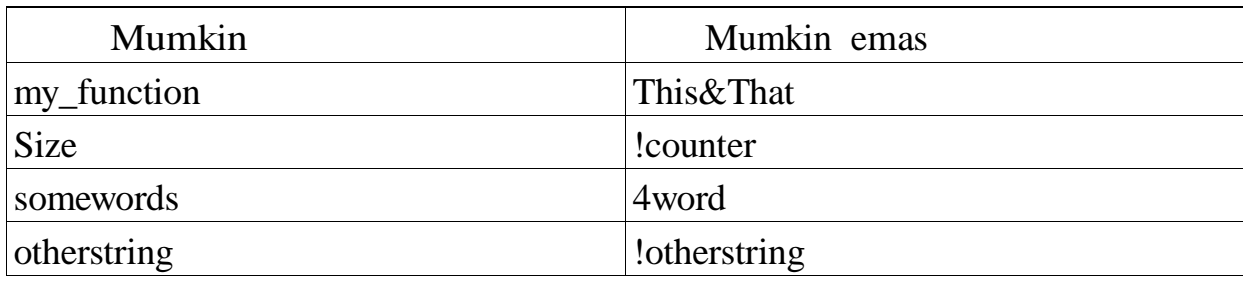

## **O'zgaruvchilarni tanitish**

Yuqorida o'zgaruvchilarga qandaydir so'zni, yoki gapni tanitish, ya'ni berishni ko'rib chiqdik.

Lekin yana bir bor qaytarib o'tish yana ham ko'proq o'rganishingizga, agarda tushunmagan bo'lsangiz tushunib yetishingizga yordam beradi.

So'z yoki gaplarni quyidagicha qilib tanitamiz:

*\$sentence="Salom hayot!";*

Sonlarni esa:

*\$price=43.22; \$ogirligi=185;*

Ichki o'zgaruvchi

# **Ichki (lokal) o'zgaruvchi**

Ichki (lokal) o'zgaruvchi deb funksiyaning ichida tanitilgan o'zgaruvchiga aytiladi.

```
misol:
<?
$x=4;
function assignx(){
$x=0;
print "\$x funksiya ichidagi $x";
}
assignx();
print "<BR> \$x tashqaridagisi $x";
?>
```
Shunda ekraningizda \$x ning ikki xil raqami chiqadi. 4 bu umumiy tanitilgan raqami, 0 esa ichkisidir.

# **Global o'zgaruvchi**

Global, ya'ni umumiy o'zgaruvchanlar butun sahifamiz bo'yicha hamma joyda ishlatishingiz mumkindir. Yuqoridagi misolda \$x=4 bu bizning global o'zgaruvchimizdir. Agarda uni biz funksiyamiz ichida ishlatmoqchi bo'lsak unda:

```
$sonlar==15; 
function arifmet() { 
GLOBAL $sonlar
$sonlar=$sonlar+10;
print "Bizning son $sonlar";}
arifmet();
```
## **Static o'zgaruvchi**

Static: Bu ichki o'zgaruvchi bo'lib, ammo funksiyaning ichidan chiqganingizdan keyin ham o'z qiymatini saqlab qoladi, va shu funksiyani keyingi bor ishlatganingizda o'z qiymati bilan ishlaydi. Misolda ko'raylik:

```
function keep_track(){ 
STATIC $count=0;
$count=$count + 10;
print $count;
print "<BR>";
}
keep_track();
keep_track(); 
keep_track();
```
Agarda siz shu kodni ishlatsangiz unda sizning ekraningizda 10 20 30 sonlari yoziladi. Ko'rib turganingizdek har gal yangittan ishlatganingizda count o'z qiymatini saqlab qoldi.

## **Bir turdan ikkinchi turga o'tish**

Agarda siz qandaydir son hoh butun son hoh qoldiqli bir turdan ikkinchisiga o'tkazish niyatingiz bo'lsa unda bu dars sizga yordam beradi.

Keling avval qanday turlari borligini yozib so'ngra bir turdan ikkinchisiga o'tkazishni ko'rib chiqamiz.

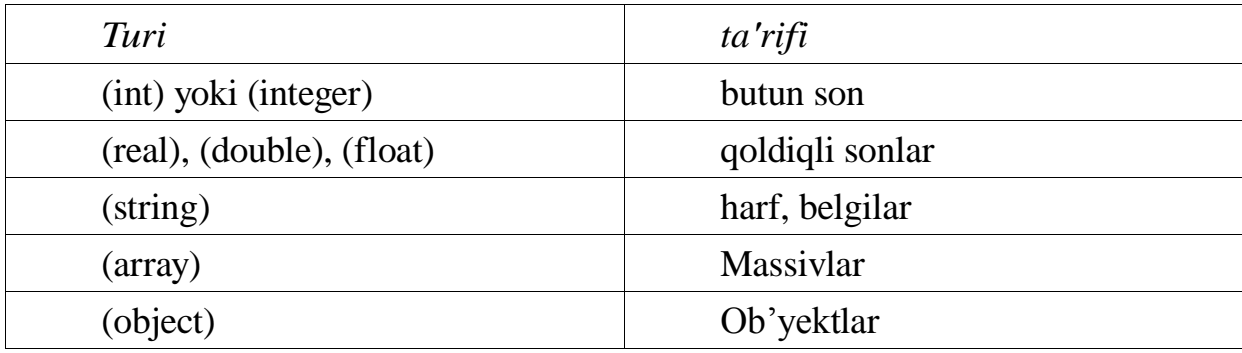

Keling bir turdan ikkinchi turga o'tkazishni ko'raylik.

```
$son=12;
$son=(double)$son;
```
shunda 12 soningiz 12.0'ga aylanadi.

Yoki yana bir boshqa misol

$$
$son1=4.0;
$$
  

$$
$son2=5;
$$
  

$$
$son3=(int)\\$son1+\\$son2;
$$

Shunda son3 9 soniga teng bo'ladi.

$$
$son1=7.8;
$$
  

$$
$son2=6;
$$
  

$$
$son3=(int)\\$son1+\\$son2;
$$

Shunda son3=13'ga

Agarda siz ob'yekt bermoqchi bo'lsangiz unda:

*\$model="Toyota"; \$new=(object)\$model;*

siz buni ekranga chiqarish uchun scalar so'zidan foydalanishingiz kerak, ya'ni:

*print \$new>scalar;*

# **O'zgarmaslar**

Oldindan aniqlab berilgan son yoki sozlar tarkibidir.

Misol uchun agarda biz PI so'ziga 3.14 sonini bermoqchi bo'lsak va bu son hech ham o'zgarmasligini bilsak unda biz o'zgarmasni yozishimiz kerak (constant) misol:

> *define("PI", "3.14"); print "PI soni bu"; print PI;*

Shu yerda bazi bir funksiyalarni ham ko'rib chiqaylik.

print() - Bu oynaga ma'lumot yuborishdir.

sprintf() - Bu qandaydir ma'lumotni formatlash(kerakli shaklga kiritish) uchun va uni qandaydir o'zgaruvchiga berish uchun ishlatiladi.

printf() - qandaydir ma'lumotni formatlab oynaga yuborish uchun ishlatiladi. misol:

```
\langle?
```
\$format=""The are %s monkeys in the \$d";

printf(\$format, \$num, \$location);

?>

agarda biz \$num'ga 3 bersak va \$location'ga "tree" bersak unda quyidagi oynamizga chiqadi. "The are 3 monkeys in the tree" bo'ladi.

yoki  $\langle$ ? \$money1=68.75; \$money2=54.35; \$money=\$money1+\$money2; \$formatted=sprintf("%01.2f", \$money); ?>

shunda \$formatted=123.00 bo'ladi, agarda biz sprintf siz oynaga chiqarganimizda unda 123 chiqgan bo'lardi.

Formatlashga kiritish turlari.

%-protsent belgisi.

b- son, ikkilik sanoq sistemasida (0 va 1)

c- son, songa mos keladigan ASCII belgilarini chiqaradi. (65=A belgisi)

d- son, belgili onlik sanoq sistemasi (+10 yoki -10) u-son, belgilanmangan onlik sanoq sistemasi (10, 5) f- qoldiqli son, qoldiqli son shaklida (1.25, 20.36)

o- son, sakizlik sanoq sistemasida (23, 65)

s- belgi, ya'ni harflar yoki boshqa belgilar

x- son, o'n oltilik sanoq sistemasi (harflari kichkinada yoziladi) (12ab, d23c) X- son, o'n oltilik sanoq sistemasi (harflari kattada yoziladi) (12AB, D23C) Mana shular bilan siz foydalanib ma'lumotingizni formatlashingiz mumkindir.

| Operatorlar                | Ta'rifi                                      |
|----------------------------|----------------------------------------------|
| $\left( \right)$           | Qavs                                         |
| new                        | Yangi, ob'yekt hosil qilish                  |
| $! \sim$                   | Mantiqiy YO'Q                                |
| $++ -$                     | Bitta songa oshirish, kamaytirish            |
| @                          | Hatolarni berkitish                          |
| $/* 9/6$                   | Bo'lish, ko'paytirish, qoldiq                |
| $+ -$ .                    | Qo'shish, ayirish, kesish                    |
| $<<$ >>                    | Chapga, o'nga surish                         |
| $<<=>>=$                   | kichik, kichik va teng, katta, katta va teng |
| $=$ $=$ $!=$ $=$ $=$ $\le$ | Teng, teng emas, o'xshash, teng emas         |
| $&^{\wedge}$               | AND, XOR, OR                                 |
| $\&\&\ $                   | AND, OR                                      |
| $?$ :                      | uchlik operatori                             |
| $= + = * = / = . =$        | Belgilab berish operatorlari                 |
| % = $&=$ $ =$ ^=           |                                              |
| <<= >>=                    |                                              |
| <b>AND XOR OR</b>          | Mantiqiy va, XOR, yoki                       |

Operatorlar

Keling yuqoridagi operatorlar bilan ba'zi bir misollarni ko'rib chiqaylik.

*\$a=5; // a teng bechga \$a=3\*3\*4\*5;// a teng shu sonlar ko'paytmasiga \$a=(5(64));//avval 64 songra esa 5(64) bo'ladi \$a+=5; //\$a ning qiymatiga 5 qo'shilib yana \$a ga yozish. \$a/=5; //\$a ning qiymati 5'ga bo'linib keyin esa qiymatni \$a'ga yozadi. \$a++; //\$a ning qiymatiga 1 qo'shiladi \$a; //\$a ning qiymatidan 1 ayirib tashlanadi*

Lekin operandlarni joylashishini ham o'zgartirib yozishingiz mumkin, ammo uni bajaruvchi ishi ozgina o'zgaradi.

Misolda ko'raylik:

*\$qiymat=\$a++ // avval \$qiymat'ga \$a ning qiymatini yozadi,*

*so'ngra \$a ning qiymatiga 1 qo'shadi.*

*\$qiymat=++\$a //avval \$a ning qiymaga 1 qo'shiladi, so'ngra \$qiymat ga \$a ning qiymatini beradi.*

agarda siz tenglikni tekshirmoqchi bo'lsangiz unda:

*\$a==\$b //\$a ni \$b bilan teng/tengmasligini tekshiradi*

*\$a<\$b //\$a ni \$b dan kichikligini tekshiradi*

Uchlik tekshirish.

*(\$a12)?5:1 //agarda \$a=12 bo'lsa unda 5 soni qaytadi, agarda teng bo'lmasa 1 soni qaytadi.*

#### **round()**

Bu funksiyamiz qandaydir qoldiqli sonni yahlitlash uchun ishlatiladi.

float round(float son [,nuqtadan\_keyin])

bu yerda son bu biz yahlitlamoqchi bo'lgan sondir, nuqtadan\_keyin bu nuqtadan so'ng qancha songacha yahlitlashni bildiradi. misol:

*<?*

*\$son=12.3256; echo \$round(\$son, 3); echo \$round (\$son, 2); echo \$round (\$son, 1); ?>*

shunda bizning oynaga quyidagilar chiqadi:

*12.326 12.33 12.3*

Bu yerda ko'rganingizdek 5 va undan yuqori bo'lsa unda oldindigi songa 1 qo'shadi agarda 5 dan kam bo'lsa unda faqatgina olib tashlaydi xolos.

# **ceil()/floor()**

ceil() bu keyingi songa yaxlitlaydi (12.3 bo'lsa unda 13 bo'ladi) floor() bu bitta past songa yaxlitlaydi (12.6 bo'lsa unda 12 bo'ladi)

Ya'ni bu yerda qoldiqga qaralmaydi faqatgina butun qismini oladi. Demak bitta yuqorisini olish uchun ceil ishlatiladi va bitta pastgi sonni olish uchun esa floor funksiyasi ishlatiladi.

**abs()**

Bu funksiya sonni oldidagi belgisiga olib tashlaydi, ya'ni agarda sizda manfiy son bo'lsa unda uni

musbatga o'giradi.

misol:

*<? echo abs(4.2);*

*// oynaga 4.2 chiqadi echo abs(4.2); // oynaga 4.2 chiqadi echo abs(5); // oynaga 5 chiqadi ?>*

# **rand()/srand()**

Qandaydir tasodifiy son olish uchun shu ikki funksiya ishlatiladi.

*srand((double)microtime()\*1000000)*

*\$randomnumber=rand()*

Mana shu ko'dni ishlatsangiz sizda haqiqatdan ham tasodifiy son bo'ladi. Agarda siz ikki son orasida son olmoqchi bo'lsangiz unda *rand(0, 10)* kabi ishlatishingiz mumkindir, shunda sizda 0 va 10 orasida qandaydir son chiqadi.

# **Sikl operatorlari**

**IF**

If operatori, bu bizning tekshirish operatirimizdir.

```
Yozilishi:
if (tekshirish) {
yozuvimiz
}
yoki
```

```
if (tekshirish) {
yozuvimiz
}
else {
yozuvimiz
}
Misol:
if(\text{Sa}=\text{sb}) {
print "\a teng ekan \b ga";
}
else {
print "teng emas ekan";
}
```
Bu tekshirishimiz, bizga \$a va \$b ni bir biri bilan solishtirib agarda ular teng bo'lsa unda ekranimizga "\$a teng ekan \$b ga" yozuvini chiqaradi, agarda teng bo'lmasa unda "teng emas ekan" yozuvini chiqaradi.

Keling butun bir misolni ko'rib chiqamiz.

```
<?
$a=15;
$b=15;
?>
<html>
<head>
<title>Iflar </title>
</head>
<body>
<?
if ($a==$b){
print "Ikki son bir biriga teng";
```

```
}
else{
print "Ikki son bir biriga teng emas ekan";
}
?>
</body>
</html>
```
**elseif**

Bu if operatorimizga yana bitta tekshirishni qo'shib beradi.

```
if (tekshirish) {
yozuv
}
elseif (tekshirish) {
yozuv
}
Misolda ko'raylik.
if ($a<200) {
print "Sonimiz 200 sonidan kichik ekan";
}
elseif ($a<500) {
print "Sonimiz 200 dan katta, lekin 500 dan kichik ekan";
}
else {
print "Sonimiz 500 dan ham katta ekan";
}
```
Mana shu misolda sonimiz tekshirilib, uni qiymatiga qarab ekranimizga yozuv chiqadi.

IF operatorini yozishni ikkinchi turi ham bordir. Bu ikki tur bir biridan vazifasi bo'yicha hech qanday farq qilmaydi.

*if (tekshirish): yozuv else: yozuv endif;*

#### **while**

Bu operatorimiz qandaydir ishni bir necha marotaba qayta qayta qilish uchun juda ham qulaydir.

*while (tekshirish):*

*yozuv*

*endwhile;*

keling bir misol bilan ko'rib chiqaylik.

```
$n=5;
$ncopy=$n;
$factorial=1;
while ($n>0):
$factorial=n$*$factorial;
$n; 
endwhile;
print "The factorial of $ncopy is $factorial";
```
# **do..while**

Operator do..while huddi while kabi ishlaydi, lekin kichkina farqi tekshirish boshida emas oxirida bo'ladi, shuning uchun do..while eng kamida bir marotaba ishlaydi.

do: yozuv while (tekshiruv); keling misolda ham ko'raylik.

*\$n=5;*

```
$ncopy=$n;
$factorial=1;
do:
$factorial=$n*$factorial;
$n;
while ($n>0);
print "The factorial of $ncopy is $factorial";
```
bu ham yuqoridagi misol kabi oynamizga "The factorial of 5 is 120" kabi yozuv chiqaradi.

#### **for**

Bu operatorimiz biz uchun qandaydir programma kodimizni qanchadir marotaba qayta qayta ishlatib beradi.

*for(tanitish:tekshiruv; o'zgarishi){*

*yozuv*

*}*

Keling misol bilan ko'rib chiqamiz.

*for (\$i=10;\$i<=100;i+=10){ print "* $\frac{\sinh(\frac{\pi}{3})}{\sinh(\frac{\pi}{3})}$ *}*

shuni qandaydir html kodingizga qo'yib tekshirib ko'ring. Bu misolda bizning operatorimiz \$i ga boshida 10 sonini beradi va uni yuzdan kichik yoki teng bo'lgunicha ishlatadi, va har bir oshishi 10 sonidir, har gal \$i'ga 10 soni qo'shilib boradi.

#### **break**

Bu qo'shimcha operatorimiz qandaydir ishni bo'lib qaytadan chiqib ketish uchundir.

Ya'ni misolga qarang:

*\$x=5; for (;;\$x+=2) {*

```
print "$x ";
if ($x==15):
break;
endif;
}
```
Shunda for operatormiz \$x ning 15 soni bo'lganigacha ishlaydi, for operatorini ishini esa break operatori bo'ladi.

#### **foreach**

Massivlar bilan ishlash uchun for operatorining qulaylashtirilganidir.

```
foreach (massiv as $element) {
yozuv
}
yoki
foreach (massiv as $kalit=>$element){
yozuv
}
misol uchun:
$menu=array("juma", "shanba", "yakshanba");
foreach ($menu as $item){
print "$item <br>";
}
```
#### **switch**

Huddi if operatori kabidir, lekin undan farqi, birdaniga bir qancha tekshirishlar tekshiriladi.

Keling eng yaxshisi misol bilan ko'raylik. *switch(tanitish){ case(shart): yozuv case(shart):*

```
yozuv
...
default:
yozuv
}
```
bunda tanitilgan o'zgaruvchini shartlariga qarab turib nimani bajarishini belgilab berasiz. Agarda hech qanday shart bajarilmasa unda default'ning ichidagi ish bajariladi.

Misol:

```
$user_input="recipes";
switch($user_input){
case("search"):
print "Lets perform search";
break;
case("dictionary"):
print "What word would you like to look up?";
break;
case ("recipes"):
print "Here is a list of recipes...";
break;
default:
print "Here is the menu...";
break;
}
```
Mana ko'rganingizdek \$user\_input bir qancha so'zlarga tekshiriladi (search, recipes, dictionary) va recipes to'g'ri kelganligi uchun undagi ish nima bo'lsa shuni bajariladi. Nima uchun break ishlatdik, sababi ishni qilib bo'lgandan keyin biz switch operatorini ishini bitirishini hohlaymiz, qolganlarini tekshirishi bizga kerak emas, shunda ortiqcha vaqt ketmaydi.

#### **continue**

Agarda for, yoki boshqa davomli operatorlaringizni ichida yozgan kodingizni qandaydir qismidan so'ng qolganlarini bajarilmasdan yana boshidan boshlanishini hohlasangiz unda continue operatorini ishlatasiz.

Keling misolda ko'raylik.

```
$boundary=100;
for (\text{$}i=0;\text{$}i=0;\text{$}i<=boundary;\text{$}i++\text{)}if (! is_prime($i)):
continue;
endif;
$prime_counter++;
}
```
Bu misolda toq son bo'lsa (is\_prime) unda for ishini davom etiradi, ya'ni \$prime\_counter++ operatori ishlamasdan boshiga for operatoriga ish beriladi. Boshiga ish berilishi degani for yana boshidan ishini boshlamaydi, vaholanki for o'z ishini davom etiradi, lekin for ning ifdan keyingi ishlari bajarilmasdan boshiga qaytadi.

## **Funksiya nima?**

Funksiya bu programmadagi bir programma parchasi bo'lib o'z ismi bo'ladi. Funksiya qandaydir aniq bor ishni bajaradi. Funksiyani ustunligi shundaki, funksiya bir marotaba yozilib uni xohlagan joyingizda qayta qayta ishlatishingiz va sizga kerak bo'lgan vaqtda uni osongina o'zgartirishingiz mumkin.

Yuqorida biz funksiyani ozgina bo'lsa ham ko'rib chiqdik, bu yerda esa sizga batafsil ya'ni to'la shakilda tushuntirib o'taman.

Yozilishi

```
function ($o'zgaruvchi1, $o'zgaruvchi2, $o'zgaruvchi3...){
yozuvlar
}
```
Funksiyani siz bir birini ichiga qo'shib ham yozishingiz mumkindir. Va yana bir misol, agarda siz universal copyright funksiyani yozmoqchi bo'lsangiz unda sahifa yoki nimanidir nomini tashqaridan olishingiz mumkin. Misolga qarang:

> *function copyright(\$kitob){ print "Copyright © 2006 \$kitob , GNU GPL Litsensiyasi ostida" }*

```
copyright("PHP davrasida");
```
Funksiyangiz qandaydir yozuv yoki sonni ham sizga qaytarishi mumkin. Ya'nikim, agarda siz hisob kitob ishini qilmoqchi bo'lsangiz va sizga uni natijasi kerak bo'lsa, unda siz funksiyangizdan qandaydir natijani qaytarishingiz mumkin.

Misolga qarang:

```
$narx=15;
$son=3;
function hisob($narx, $son){
return $narx*$son;
}
$total=hisob($narx, $son);
print "Umumiy narhi: $total";
```
shunda sizga narxni songa qanchaligiga ko'paytirib natijasini chiqarib beradi.

Yana funksiyalarni ich ichiga, ya'ni o'zidan o'zini chaqirishingiz mumkindir, bu "recursive function" – "rekursiv funksiya" deb ataladi. Misol bilan ko'raylik:

```
function summation($count){
if ($count!=0):
return $count+summation($count1);
endif;}
$sum=summation(10);
print "Summation=$sum";
```
bu yerda qilinadigan ishi shuki, avval 10 ga 9 ni qo'shadi ya'ni, o'zini yana chaqiradi faqat 9 soni bilan 9 sonidagi funksiya esa 8 bilan yana o'zini chaqiradi. Bu oxirida 0 bo'lguncha davom etadi. Shunda ekraningizda 1 dan 10 gacha sonlar yig'indisi chiqadi.

Agar siz juda ham ko'p funksiyalar ishlatish niyatida bo'lsangiz unda funksiyalar uchun alohida bir fayl yaratib shu faylga hammasini yozishingiz mumkin, keyin esa shu faylni asosiy oynangizda chaqirib ichidagi funksiyalarni ishlatishingiz mumkin.

Buning uchun qandaydir qo'shimcha .inc yaratib ya'ni fayl yaratib, uni ichiga bir qancha funksiyalar yozing.

Misol: qo'shimcha.inc

```
<?
function copyright(){
....
}function hisob(){
...
}
function summation (){
...
}
?>
```
Keyin esa asosiy kodingizda *include (faylga yo'l);* operatori bilan qo'shing. Ya'ni:

```
<?
include (qoshimcha.inc);
hisob();
$sum=summation(10);
...
?>
```
#### **Object Oriented Programming (OOP)**

Bu programmalash, yangi programmalash turidir, ya'ni, agarda siz C++, Visual Basic, Delphi kabi programmalash tillarini o'rgangan bo'lsangiz bu siz uchun yangilik bo'lmaydi, agarda bilmasangiz unda shu mavzuni ko'rib chiqganingizdan so'ng sizda bu programmalash turi haqida ma'lumotingiz bo'ladi. OOP - Bu programmangizda qandaydir bir ob'yekt yaratib undan keyingi o'zingizga kerak bo'lgan yerlarda ishlatishdir. Ya'ni bo'lmagan bir ob'yekt hosil qilishdir.

Class

*...*

Class: bu OOPning asosidir. Ya'ni siz klas yaratasiz va undan keyinchalik foydalanishingiz mumkindir.

Keling misolda ko'raylik

*class Class\_name{* //Class\_name nomli klas yaratdik

*var \$attribute\_1;* //ichida xohlaganimizcha o'zgaruvchi tanitamiz

*var attribute\_2;*

*function function1(){* //qancha istasak shuncha funksiya yaratamiz

```
...
}
...
function functionN(){
...
}
...
```
*} //*bu yerda esa Class\_Name yopiladi.

Mana ko'rganinzgizdek biz bu yerda class bilan boshladik va ichida keraklicha o'zgarmas, va keraklicha funksiya yaratdik.

Agarda siz ob'yektingizni ichida shu ob'yektingizni qandaydir funksiyasiga yoki o'zgaruvchisiga murojat qilmoqchi bo'lsangiz unda \$this funksiyasidan foydalanasiz.

```
Misol:
<?
class Webpage(){
var $bgcolor;
function setBgColor($color) {
$this>
bgcolor=$color;
}
function getBgColor(){
return $this>
bgcolor;
}}
?>
```
Mana biz o'zimizga klas yaratdik, endi ob'yekt yaratamiz.

*\$home\_page=new Webpage;* //home\_page nomli ob'yekt yaratdik, ya'ni u aynan Webpage kabidir.

*\$home\_page*->*setBgColor("black");* //Bu yerda esa biz home\_page'ga black rangini yubordik.

Siz bu yaratgan klaslardan yana bir qancha ichki klas yarata olasiz, ya'ni, Webpage klasidan foydalanib unga boshqa qo'shimchalar ham qo'shishingiz mumkindir.

```
Misol:
<?
class Webpage(){
var $bgcolor;
function setBgColor($color) {
```

```
$this>
bgcolor=$color;
} function getBgColor(){
return $this>
bgcolor;
}
}
class UzWebpage extends Webpage{
var admin;
function setSiteAdmin($adm){
$this>
admin=$adm;
}
function getSiteAdmin(){
return $this>
admin
}}
?>
```
Mana bu yerda biz Webpage'ni yana ham kengaytiridik, ya'ni UzWebpage qildik va unga qo'shimcha funksiya berdik, ya'ni sitening administratorini berib chiqdik.

## **Array get\_class\_methods(string class\_ismi)**

Bu funksiyamiz klasning ichida tanitilgan funksiyalarni ko'rsatib beradi. Misol uchun yuqoridagini tekshirib ko'raylik ya'ni eng oxiriga

```
$test=get_class_methods(Webpage);
print $test[0];
print $test[1];
```
yozib tekshirib ko'ring, sizda setbgcolor, va getbgcolor chiqishi kerak.

```
Array get_class_var(string class_ismi)
```
Classning ichidagi o'zgarmaslarni qaytaradi. Ya'ni yuqoridagi get\_class\_methods kabi ammo, farqi o'zgarmaslarni qaytarishidadir.

## **Array get\_object\_vars(ob'yekt\_ismi)**

Yaratilgan ob'yektning ichida agarda qandaydir o'zgarmasga nimadir tanitilgan bo'lsa shularni hammasini ko'rsatib beradi.

Kelin misolga qarang:

```
<?
class Vehicle{
var $wheels;
}
class Land extends Vehicle{
var Sengine;
}
class car extends Land{
var $doors;
function car($doors, $eng, $wheels){
$this>
doors=$doors;
$this>
engine=$eng;
$this>
wheels=$wheels;
} function get_wheels(){
return $this>
wheels;
}
}
$toyota=new car(2, 400, 4);
$vars=get_object_vars($tooyota);
```

```
while (list($keys, $value)=each($vars)):
     print $keys==> $value <br>";
      endwhile;
      ?>
shunda oynangizda
```

```
doors = >2engine=\approx 400
wheels=\geq 2
```
chiqadi.

### **method\_exists()**

Ob'yektimizda qandaydir funksiya bor yo'qligini tekshirib chiqadi. Agarda bor bo'lsa unda TRUE agarda yo'q bo'lsa unda FALSE qaytadi.

#### **get\_class()**

Qandaydir ob'yektimiz qaysi klasni ichidaligini qaytaradi.

Misolga qarang:

*Class Vehicle {*

```
...
}
class Land extends Vehicle {
```

```
...
}
$car=new Land;
```

```
$class_a=get_class($car);
```
shunda class\_a=Land bo'ladi.

get\_parent\_class()

Aynan yuqoridagi kabi ammo, asosiy oyna classni qaytaradi, ya'ni

```
$class_a=get_parent_class($car);
```
class\_a=Vehicle bo'ladi.

```
is_subclass_of()
```
Bu funksiya qandaydir ob'yekt qaysidir klasdan yaratilib yaratilmaganini tekshiradi.

*Bool is\_subclass\_of(object ob'yekt\_ismi, string class\_ismi)*

get\_declared\_classes()

Bu funksiya esa, qanday klaslar yaratilgan ya'ni tanitilgan bo'lsa hammasini ekranga chiqaradi. Misol:

*Array get\_declared\_classes()*

2.2. Ma'lumotlar bazasi va uning asosiy tushunchalari

## **Ma'lumotlar bazasi tarixi.**

Ma'lumotlar bazasi lokal va masofaviy bo'lishi mumkin.

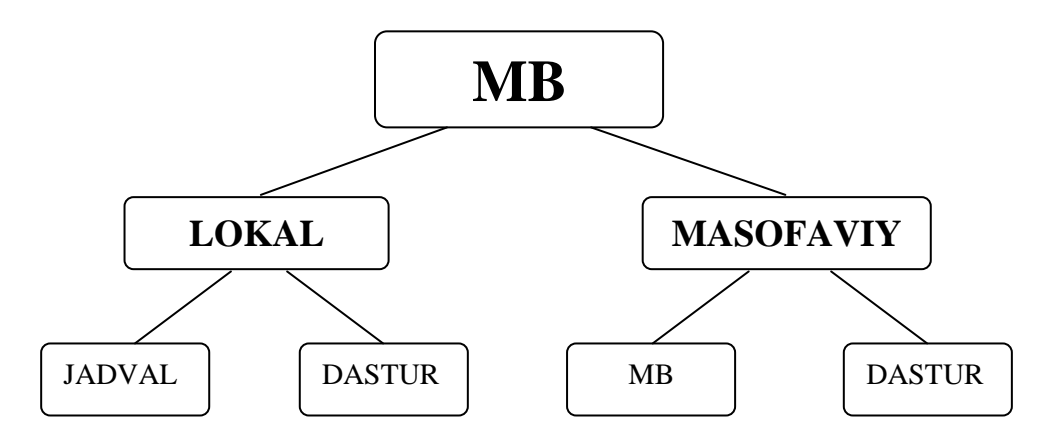

2.2.1 – rasm. Ma'lumotlar bazasining struktura tuzilishi.

Lokal ma'lumotlar bazasi undan foydalanayotgan dastur bilan bitta kompyuterda joylashgan bo'ladi. Bunday hollarda axborot tizimlari lokal axborot tizimlarida qurilgan deb hisoblanadi . Ma'lumotlar bazasi bilan ishlash bir foydalanuvchi rejimida amalga oshiriladi.

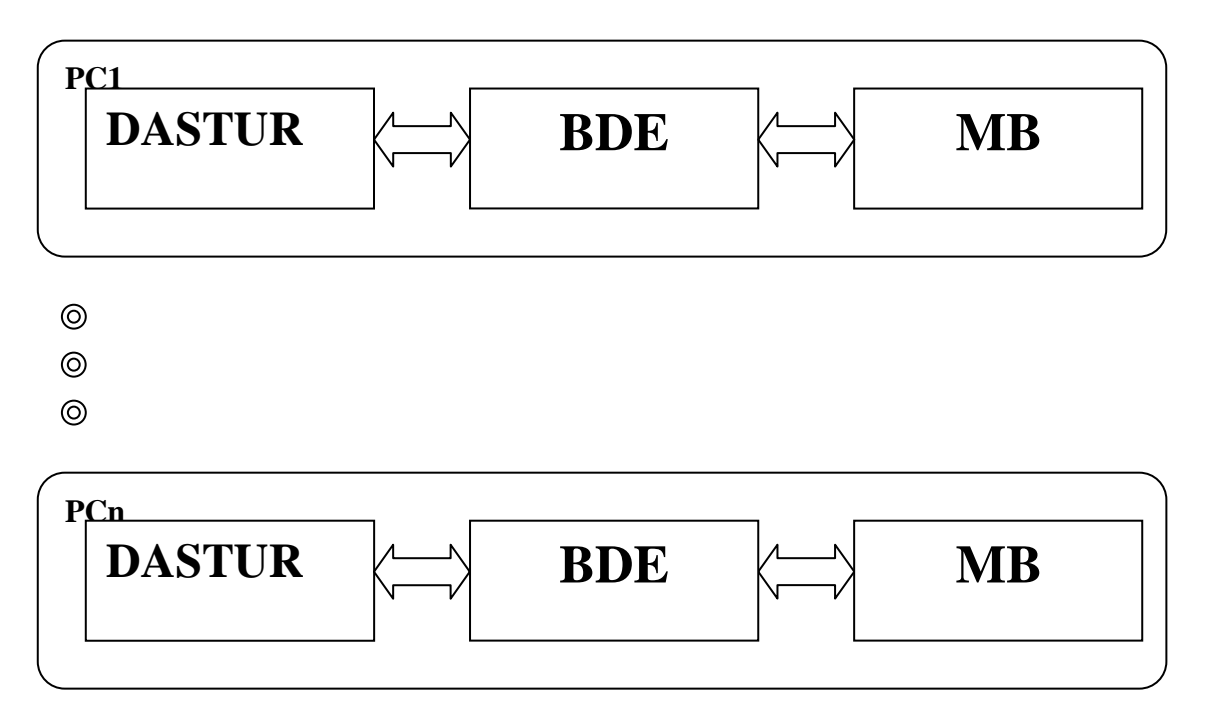

2.2.2 – rasm.Dastur va MB ning BDE orqali bog'lanishi.

Ikkita bir-birini tushunmaydigan odamlarni bir-birini tushunish uchun o'rtasiga tarjimon kerak bo'ladi. Dastur va ma'lumotlar bazasini ham bir-biriga bog'lash uchun BDE dan foydalanamiz.

Bunda dastur quyidagicha ishlaydi:

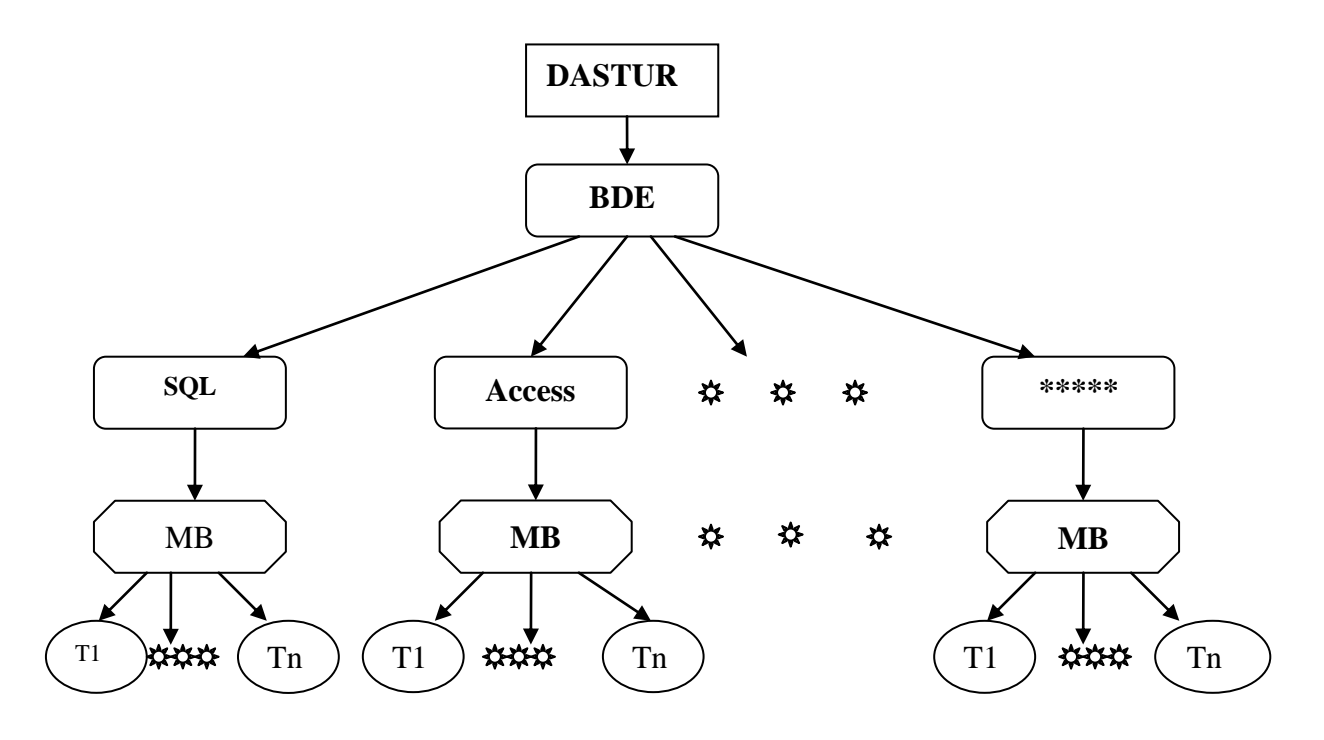

2.2.3 – rasm.Dastur va bir necha MB ning BDE orqali bog'lanishi.

Fayl server arxitekturasi ko'pincha foydalanuvchilari kam bo'lgan tarmoqlarda foydalaniladi. Ko'pincha bunday tizimlar Paradox yoki Dbase bazalari asosida quriladi. Fayl server arxitekturasi quyidagi kamchiliklarga ega:

Foydalanuvchi doimo lokal ko'chirish bilan ishlaidi. Agar jadvallarda o'zgarish bo'lsa lokal nusxani ma'lumotlar bazasini uzatadi va qayta qabul qiladi. Buning hisobiga tarmoqda aylanma ma'lumotlar oshib ketadi va yuklanish yuzaga kelib qoladi.

Ikkinchi kamchiligi shundaki har bir kompyuterda o'zini Ma'lumotlar bazasini lokal nusxasi bo'lgani uchun unda amalga oshirilayotgan o'zgarishlar qolgan foydalanuvchilarga bir o'z vaqt noma'lum bo'lib turadi.

## **Ma'lumotlar bazasidagi ma'lumotlarni qayta ishlash operatsiyalari**

Ma'lumotlar bazasi ma'lumotlarini qayta ishlashga quyidagi operatsiyalar kiradi:

Ma'lumotlar bazasini yaratish. Ma'lumotlar bazasini o'zgartirish. Ma'lumotlar bazasini yangilash. Ma'lumotlar bazasini tartiblash. Ma'lumotlar bazasidan ma'lumotlarni qidirish. Ma'lumotlar bazasini fayl ko'rinishida qayta ishlash. Ma'lumotlar bazasini diskdan yuklash.

Ma'lumotlar bazasidan foydalanib hisobotlar yaratish va bosmaga chiqarish.

MySQL ma'lumotlar bazasi

MySQL (oqilishi "May es kyu el"). Relyatzional ma'lumotlar bazasini boshqarish sistemasi. Turli operatsion sistemalarda qo'llanishga moslashtirilgan Open-Sourcemahsulot bo'lib, ko'pchilik dinamik web-sahifalar uchun asos hisoblanadi. MySQL Shvetsiyadagi MySQL AB firmasi tomonida yaratilgan bo'lib, 2008 yilning fevralida Sun Microsystems tomonida sotib olingan. Endlikda dastur kodini yaratishgda ushbu firma javobgar. MySQL Server ochiq, ya'ni tekin dasturiy ta'minot bo'lib, General Public License himoyasidadir. MySQL AB/Sun firmasi dastur kodiga mualliflik huquqiga egaligi sababli, ushbu dasturiy ta'minotning kommerzial turi ham bor.MySQL nomining kelib chiqishi aniq emas. 1996 yildan beri ko'plab biblioteka va tool (vosita)lar nomi oldida My prefiksi qo'yila boshlangan. Ba'zi ma'lumotlarga ko'ra esa firmani tashkil qilganlardan biri hisoblanuvchi Monty Wideniusning qizi ismidan va SQL, ya'ni Structured Query Language (Strukturaviy so'rovlar tili) birikmasidan tashkil topgan. Unix, MacOS X va Linixdan tashqari, MySQL Windows, OS/2 va i5/OS (avvalgi OS/400) uchun ham moslashtirilgan.Windows uchun esa ba'zida ayrim cheklanishlar uchraydi. MySQl ko'pincha web-servis uchun ma'lumotlarni saqlashda qo'llaniladi, webserver Apache va PHP bilan birgalikda ishlatiladi. MySQL hozirda 6.000.000 dan ortiq foydalanuvchilar va kuniga 35.000 dan ortiq download qilinadigan dunyonig eng mashhur ma'lumotlarni boshqarish sistemasidir.

MySQL ning asosiy funksiyalari quyidagilar:

## **mysql\_connect()**

Funksiya MySQL serveriga bog'lanish uchun ishlatiladi. Ulangandan keyin esa kerakli bazani tanlashingiz mumkin.

Int mysql\_connect (string host [:port] [, string login] [, string passowrd]) misol:

 $@mysql$  connect("localhost", "user", "user") or die ("Could not connect to MySQL server!");

*<?*

*\$link=@mysql\_connect("localhost", "user", "user") or die ("Could not connect to server!");*

*?>*

# **mysql\_select\_db()**

MySQL bazasini tanlash uchun ishlatiladi.

Int mysql\_select\_db(string bazani\_nomi [, int ulanish\_korsatgichi])

misol;

*<?*

*@mysql\_connect("localhost", "user", "user") or die ("Could not connect to MySQL server!");*

*@mysql\_select\_db("guestbook");*

*?>*

## **mysql\_close()**

Bu oldindan ochgan ulanishni yopish uchundir.

Int mysql\_close([int ulanish\_korsatgichi])

 $\langle$ ?

@mysql\_connect ("localhost", "user", "user") *or die ("Could not connect to MySQL server!");*

*@mysql\_select\_db("guestbook"); print "Ulandik"; @mysql\_close();*

# *print "Uzildik";*

?>

Bu yerda biz avval ulandik keyin esa uzdik bog'lanishni. Bu yerda biz ulanish ko'rsatgichini ko'rsatmadik sababi bizda faqatgina bitta ulanish bor.

# **mysql\_query()**

Bu funksiyamiz bazadan o'qish yoki bazaga yozish ishlari uchun, ya'ni query uchun ishlatiladi.

Int mysql\_query(string query [, int ulanish\_korsatgichi])

query SQL tilidagi komanda yoki komandalar to'plami bo'ladi.

Misolni keyingi funksiyada ko'rib chiqamiz.

# **mysql\_affected\_rows()**

Agarda biz bazaga yozsak mysql\_query() bilan va biz qancha qatorlarni o'zgarganini bilmoqchi bo'lsak unda shu funksiya bizga yordam beradi.

Int mysql\_affected\_rows([int ulanish\_korsatgichi])

misol:

*<?*

*@mysql\_connect ("localhost", "user", "user") or die("Could not connect to Server!");*

```
@mysql_select_db("uzinfo") or die("Could not connect to Database!");
$query="update guestbook set name='test' where email='sinch@uz'";
$result=mysql_query($query);
print "Ozgargan qatorlar soni:", mysql_affected_rows();
mysql_close();
```
*?>*

Shunda oynangizga bitta o'zgargan ya'ni "Ozgargan qatorlar soni: 1" deb chiqadi.

# **mysql\_num\_rows()**

Funksiyamiz Select komandasidan qaytgan qatorlar sonini beradi.

Int mysql\_num\_rows(int qaytish\_raqami)

Qaytish raqami oldindan ishlatilgan query'ning raqamidir.

Misol:

 $\langle$ ?

*@mysql\_connect ("localhost", "user", "user") or die("Could not connect to Server!");*

*@mysql\_select\_db("uzinfo") or die("Could not connect to Database!"); \$query="select name from guestbook"; \$result=mysql\_query(\$query); print "Tanlangan qatorlar soni:", mysql\_num\_rows(\$result); mysql\_close();* ?>

Shunda oynamizga qancha qatorlar tanlangan bo'lsa shularni sonini qaytaradi.

# **mysql\_result()**

Bu funksiya mysql\_query() bilan birgalikda ishlatiladi va Select komandasi uchundir. Select'dan qaytgan ma'lumotni ya'ni so'rovni natijasini qaytaradi.

Int mysql\_result(int qaytish\_raqami, int yozuv [, mixed joy])

misol:

*<?*

*@mysql\_connect ("localhost", "user", "user") or die("Could not connect to Server!");*

```
@mysql_select_db("uzinfo") or die("Could not connect to Database!");
$query="select * from guestbook";
$result=mysql_query($query);
$x=0;
while($x<mysql_num_rows($result)):
$name=mysql_result($result, $x, "name");
$email=mysql_result($result, $x, "email");
$comments=mysql_result($result, $x, "comments");
```
*print "\$name \$email \$comments"; print "<br>"; \$x++; endwhile; mysql\_close(); ?>* Shunda oynamizga ism email comments ketma ket chiqadi. Misol uchun shu kabi *sinch uzinfo@inbox.ru hayot gozal azmi azmi@yahoo.com men keldim*

*...*

mana shu kabi.

#### **mysql\_fetch\_row()**

mysql\_result() kabidir faqat farqi shundaki birdaniga bitta qatorni hammasini o'zgarmasga yozadi.

Array mysql\_fetch\_row(int qaytish\_raqami)

keling misolda ko'raylik.

*<?*

*@mysql\_connect ("localhost", "user", "user") or die("Could not connect to Server!");*

*@mysql\_select\_db("uzinfo") or die("Could not connect to Database!"); \$query="select \* from guestbook"; \$result=mysql\_query(\$query); while(\$row=mysql\_fetch\_row(\$result)): print "\$row[name] \$row[email] \$row[comments]"; print "<br>"; endwhile; mysql\_close(); ?>*

Yuqoridagi funksiya kabi chiqaradi.

## **mysql\_fetch\_array()**

Aynan mysql\_fetch\_row() kabidir, ammo farqi shundaki bu funksiyada siz o'zgarmaslarga qanday yozishni belgilaysiz, ya'ni ismi bilan, yoki raqamli yoki ham raqam ham ismi bilan yozishi mumkin.

Array mysql\_fetch\_array(int qaytish\_raqami [, int index\_turi])

index\_turi: MYSQL\_ASSOC – ismi kabi yozish (\$row["name"])

MYSQL\_NUM – raqamli (\$row[1])

MYSQL\_BOTH – ikkalasi

agarda hech qaysisini ko'rsatmasangiz unda MYSQL\_ASSOC ni ishlatadi. Misol:

*<?*

*@mysql\_connect ("localhost", "user", "user") or die("Could not connect to Server!");*

*@mysql\_select\_db("uzinfo") or die("Could not connect to Database!"); \$query="select \* from guestbook"; \$result=mysql\_query(\$query); while(\$row=mysql\_fetch\_array(\$result)): print "\$row[name] \$row[email] \$row[comments]"; print "<br>"; endwhile; mysql\_close(); ?>*

Mana yuqoridagini aynan qaytardi.

#### 2.3 Serverlar haqida tushuncha. Apache serveri

Tarmoqqa ulangan, doimiy ishlaydigan va tarmoqning turli xizmatlarini bajaradigan kompyuterga SERVER deyiladi. Server tarmoqdagi ma`lumotlarni saqlaydi, tarmoqning boshqa nuqtalariga uzatadi va asosiy xizmati – foydalanuvchilarni internetga ulaydi. Ayni mana shu xizmatlarni bajaradigan tashkilotni – provayder deb atashadi. Ularning serverlari internetga kirish darvozalari hisoblanadi.

Bundan tashqari server so`zi quyidagicha shakllarda ham ishlatiladi.

*Ajratilgan server.* Yirik kompaniyalar ko`pgina kompyuterlarga ega bo`lishadi. Tashkilotning barcha tarmoq xizmatlarini boshqarish uchun alohida kompyuter ajratilib, unga maxsus dasturlar o`rnatiladi, internetga doimiy holda ulanadi va uni ajratilgan server deb atashadi. Bu server orqali barcha kompyuterlar internetga chiqa olishadi.

*Virtual server.* Kecha-yu kunduz internetga ulangan kompyuterni ishlatish oddiy foydalanuvchiga qimmatga tushadi. Shuning uchun ular boshqa serverning xotirasidan bo`sh joyni ijaraga olishadi va virtual serverga ega bo`lishadi. Bu xuddi o`zingizning internetda vakolat xonangizga o`xshaganday. Albatta, foydalanuvchi jismoniy server bilan foydalanish huquqiga ega bo`lmaydi, lekin tarmoq orqali virtual serverga kirib, kerakli ma`lumotlarni yozib qo`yishi mumkin. Keyin tarmoqqa kiritilgan ma`lumotlarni boshqa foydalanuvchilar kecha-yu kunduz o'qishi mumkin. Odatda, bunday xizmatni provayderlar ko'rsatadi va uni "xosting" (inglizcha - hosting) deb atashadi. Serverdagi xosting xizmatlari ikki xil bo'ladi: pulli va bepul. Pulli xosting xizmatlarga boy va tez ishlaydi, bepulida esa xizmat turlari kam, ishlash tezligi past va saytingizda o`zgalarning reklamalari paydo bo`lib turadi.

*Proksi-server.* Proksi-server – foydalnuvchi va internet orasidagi maxsus vositachi dastur. Uni ishlatish shart emas, lekin bu dastur yordamida web sahifalarining yuklash jarayonini tezlashtirish mumkin. Proksi-server Internetdan ko`p ko`radigan sahifalarni qattiq diskdagi omborga saqlaydi va yana shu sahifalar so`ralganda Internetdan emas, balki xotirasidan ko'rsatadi. Odatda, proksi-server ajratilgan serverga o`rnatiladi va tarmoq xizmatlarini ham bajaradi: mahalliy tarmoq kompyuterlarini Internetga ulaydi. Tarmoqdagi kompyuterlar internet so'rovlarini ajratilgan serverga uzatishadi, serverda esa proksi dasturi so'rovlarni internetga chiqaradi va tashqaridan kelgan ma'lumotlarni tarmoq kompyuterlariga yetkazib beradi. Yana proksi dasturi yordamida kompyuterlarning tarmoqdagi ish jarayonini boshqarib, kuzatib turish ham mumkin.

Web server tushunchasini ikki xil ma'noda ishlatish mumkin. Agap WWW xizmatini ko'rsatish haqida borsa, u holda Web server tarmoq mijozlariga Web sahifa va saytlardan foydalanish imkoniyatini yaratib beruvchi dastur ma'nosini anglatadi. Agar so'z internetning texnik ta'minoti haqida borsa, u holda Web server Web resurslari saqlanayotgan va uning dasturiy ta'minoti ishlab turgan kompyuter ma'nosini anglatadi. Internet tarmog'ining ixtiyoriy bir kompyuterida bir nechta server dasturlar ishlab turishi mumkin.

Apache server ham yuqoridagi serverlar bajargan vazifalarni bajaradi, lekin farq shundaki, bu ichki ya'ni lokal server hisoblanadi. Bunda foydalanuvchi kompyuteri o'zining serveri ham hisoblanadi. Siz apache serverni o'rnatganingizda kompyuteringizda vertual disk hosil bo'ladi. Sizning tuzgan web sahifalaringiz ma`lumotlari o'sha diskda saqlanadi. Yoki huddi shu disk ichidagi ma`lumotlar operatsion tizim o'rnatilgan diskda (odatda C diskda) WebServers papkasi ichida joylashgan bo'ladi. PHP da tuzilgan dasturlaringiz natijasini serversiz ko'rib bo'lmaydi.

#### Xulosa

Ushbu bobda PHP dasturlash tili va MySQL ma'lumotlar bazasi haqida umumiy ma'lumotlar berildi va ularning o'zaro bog'liklari to'g'risida gapirib o'tildi. Dastur ishlashi uchun kerak bo'ladigan apache serverning PHP dasturlash tili bilan bog'liqligi to'g'risida ham to'xtalib o'tildi.

## **III . Dastur interfeysi va foydalanuvchi yo'riqnomasi**

3.1 Dasturiy tizimga qo'yiladigan talablar

Dastur PHP web dasturlash tilida tuzilgan bo'lib, uning natijasini faqat internet brauzerlarida ko'rish mumkin. Masalan, Opera, Internet Explorer, Firefox Mozella va shu kabi. PHP ishlashi uchun birinchi navbatda server dasturi o'rnatilgan bo'lishi kerak. Usiz PHP operatsiyalarini bajarib bo'lmaydi. Ular Apache, Denver. Apache'ni o'z kompyuteringizga o'rnatishingiz kerak.

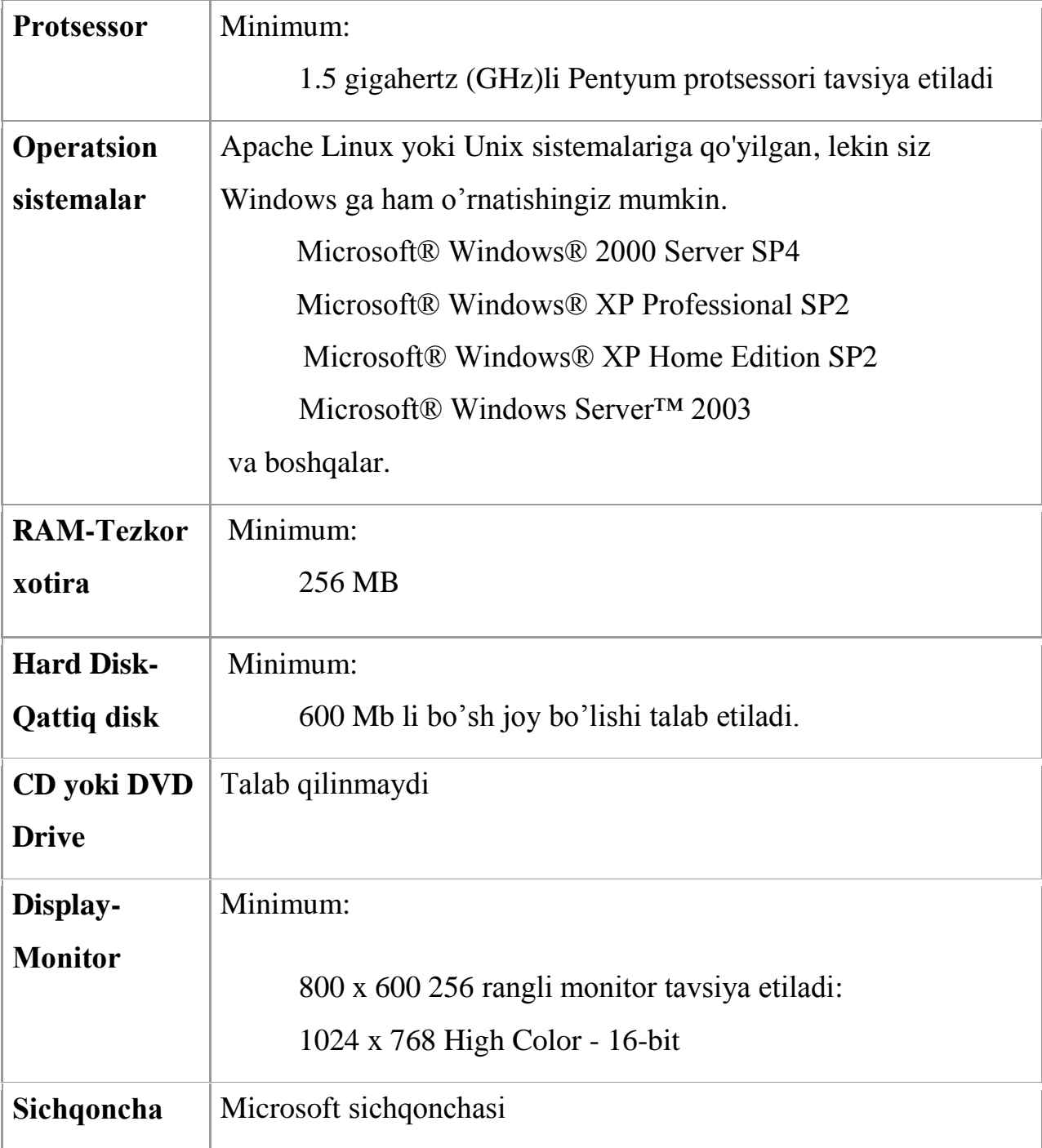

## 3.2 Dasturiy tizimdan foydalanish qo'llanmasini yaratish

Microsoft firmasi PHP dasturlash tili, MySQL ma`lumotlar bazasi va Apache serverni birlashtirib (ya'ni PHP + MySQL + Apache) denver ishlab chiqqan. Mana shuni o'z kompyuteringizga o'rnatasiz. O'rnatganingizdan keyin operatsion tizim o'rnatilgan diskda (odatda C diskda) WebServers papkasi hosil bo'ladi va virtual disk yaratiladi. Bu papkada etc, home, tmp, usr deb nomlangan papkalar hosil bo'ladi. etc papkasidan Run.exe orqali server ishga tushiriladi. Endi brauzerni ochib adresslar satriga php.uz deb yozasiz. Mana endi siz dasturni ko'rishingiz mumkin.

Dasturning umumiy ko'rinishi quyidagicha:

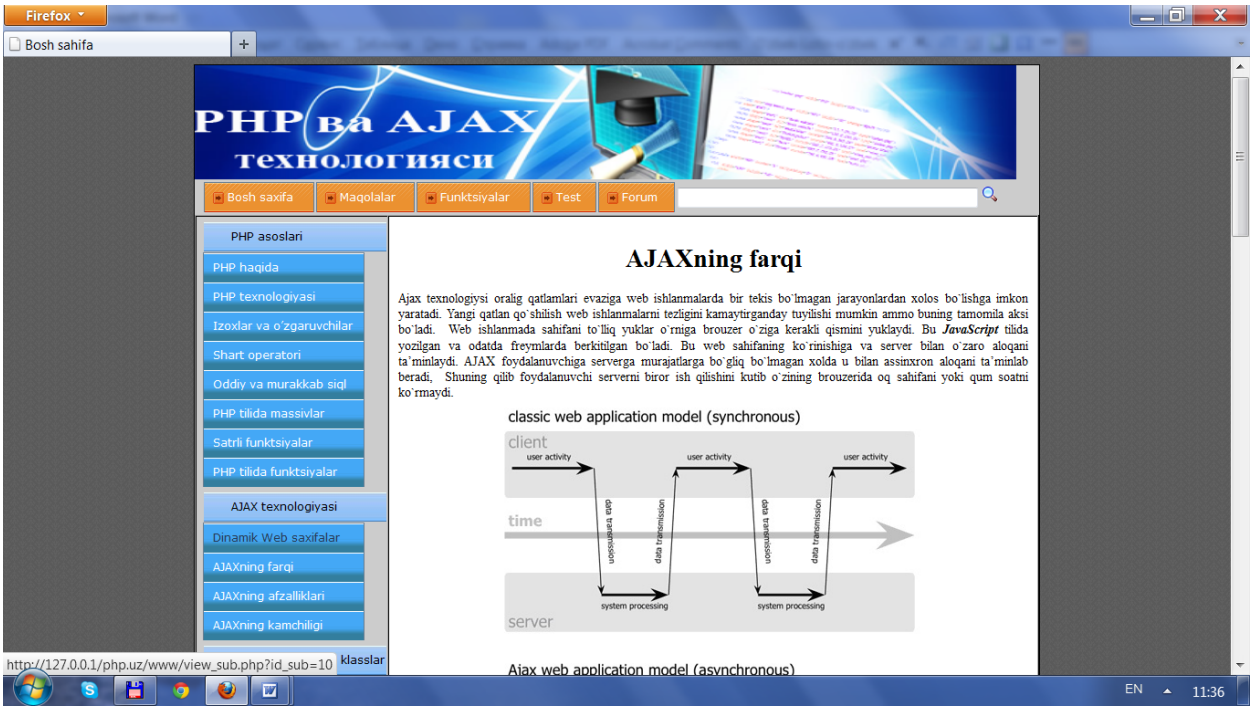

3.2.1 – rasm. Dasturning umumiy ko'rinishi.

Dasturning asosiy menyusi Bosh sahifa , Maqolalar, Funksiyalar, MySQL, Test va Forum qismlaridan tashkil topgan. Dasturning chap qismida qo'shimcha menyular joylashgan bo'lib, unda bo'limlar va bo'limlar bo'yicha mavzular joylashtirilgan.U yerdan o'zingizga kerakli bo'limni va mavzuni darhol topishingiz mumkin. Dasturning o'ng qismida forumga kirish va unga a'zo bo'lish, ovoz berish bo'limlari mavjud.

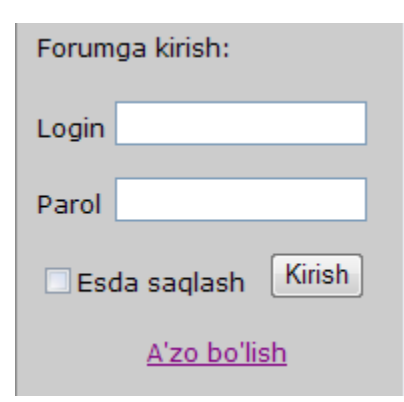

Ushbu oynada siz avvaldan forumda ro'yxatdan bo'lsangiz login va parolingizni yozib forumda ishtirok etishingiz mumkin. Agar a'zo bo'lmagan bo'lsangiz A'zo bo'lish yo'naltirgich(ссылка)ini bossangiz sizga quyidagi oyna chiqadi.

3.2.2 – rasm. Forumga kirish darchasi

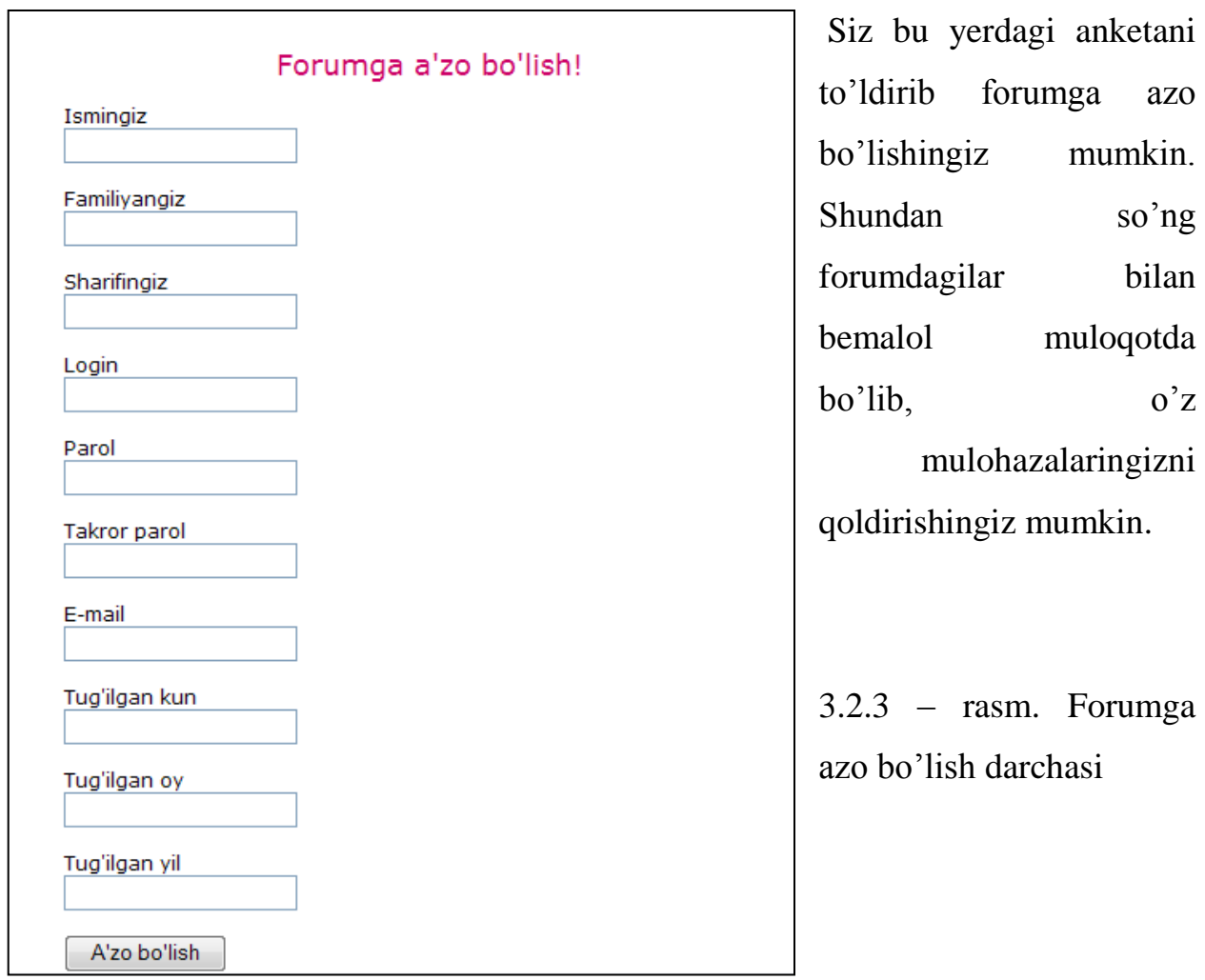

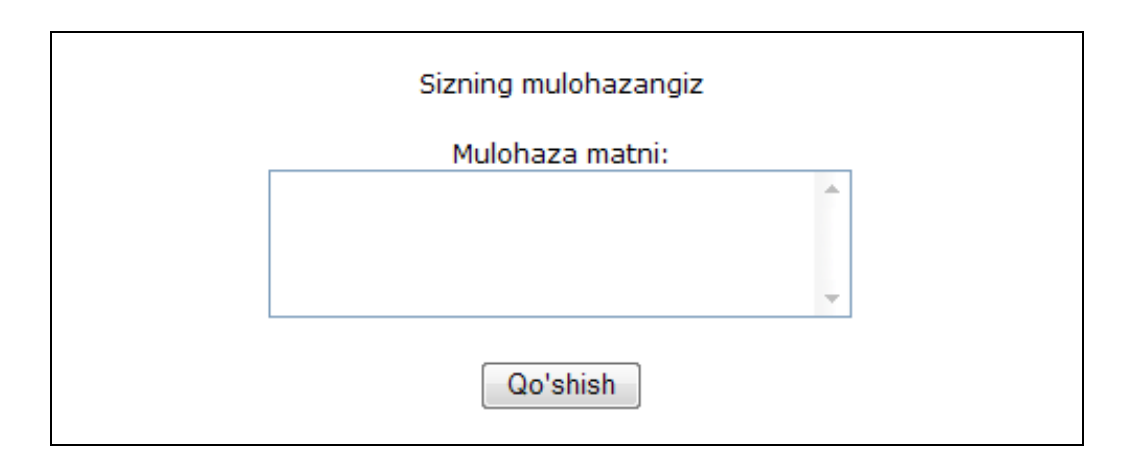

3.2.3 – rasm. Forumga mulohaza qoldirish darchasi

Dasturda foydalanuvchilarning mana shu o'quv qo'llanmadan olgan bilimlarini tekshirish maqsadida test tashkil qilingan. Test yechish uchun ham a'zo bo'lish talab etiladi.

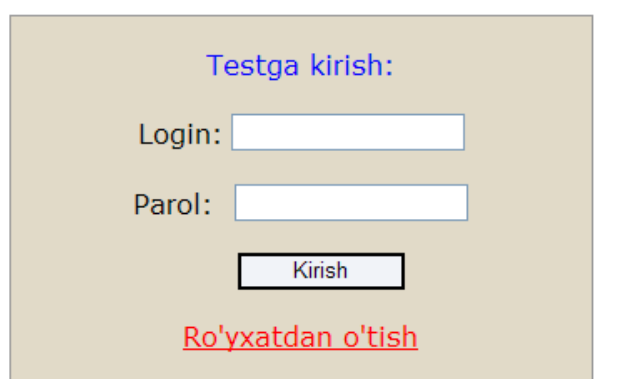

 3.2.6 – rasm. Testga kirish darchasi

Login va parolingizni yozib kirganingizdan keyin sizda test yechish sahifasi paydo bo'ladi:

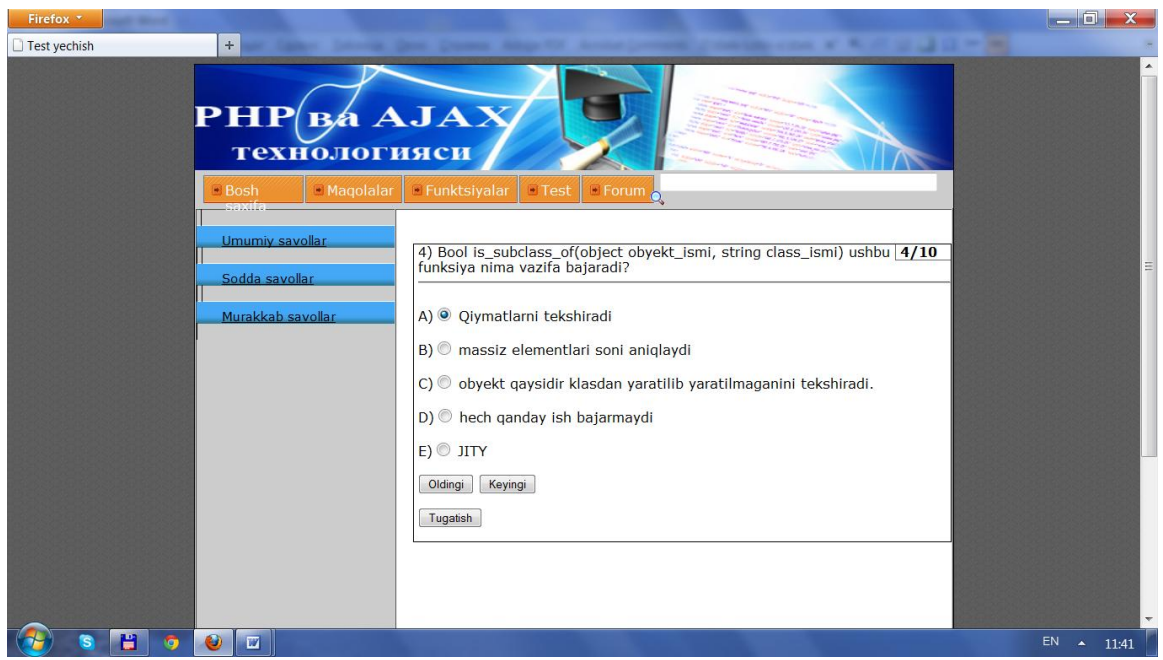

3.2.7 – rasm. Test yechish sahifasi

Bu oynada test savollari tartibi bilan beriladi. Siz bunda variantlar orasidan birortasini belgilab "Keyingi " tugmasini bosasiz. Shunda sizga keyingi savol keladi. Yoki "Oldingi" tugmasini bosgan holda siz avvalgi savolga qaytib boshqa variantni ham belgilashingiz mumkin.

Testlarni yechib bo'lib "Tugatish" tugmasini bossangiz shunda sizga natijani chiqarib beradi.

```
Toplangan ball:2
Savollar soni:10
```
3.2.8 – rasm. Test natijasini ko'rish darchasi

Xulosa

Ushbu bobda dasturiy tizimga qo'yiladigan talablar aytib o'tilib, dastur interfeysi va foydalanish yo'riqnomasi ishlab chiqildi.

#### **IV.Ҳаѐт фаолияти хавфсизлиги.**

# **4.1. Компьютер хоналарида иш жойини ташкил этилишида қўйилган асосий талаблар**

Компьютер хоналарида иш жойи тўғри ташкил этилиши иш унумдорлигини ошириш, чарчашни олдини олиш,иш жойидаги жихозларни ва ускуналарни тўғри жойлаштиришниомиллар, рангларни тўғри танлай билишдир. Ускуналар шундай жойлашиши керакки ишчилар ортиқча харакатсиз, ўзини зўриқтирмасдан осонгина фойдаланиш.

Иш жойида меҳнат шароитини яхшилаш ишларига бир қанча омилларни ҳисобга олган ҳолда ташкил қилинади.Буларга ташкилий, техникавий,санитария –гигиена,табиий-иқлим омиллари киради.

Ташкилий омиллар –ишнинг ташкил этиш шакли интизом,меҳнат жараѐни устидан қилинадиган назоратнинг ҳолати, меҳнат муҳофазаси, ишчи ходимларнинг касбий тайѐргарлик даражаси, техник омиллар жараѐнларини механизациялаш ва автоматлаштириш даражаси, бошқарувда электрон– ҳисоблаш техникаларида компьютерларни қўллаш, ҳимоялаш воситаларининг созлиги ва етарлиги киради.

Санитария-гигиена омиллари -иш жойининг санитария ҳолатига жавоб бериш-бермаслиги, эрганомик омил машина ва ускуналарни инсон билан ўзаро ҳаракатда бўлганда машина элементларининг мос келиши. Бунда техникани тезлик параметрларига тегишли, ишчи органларидан келаѐтган маълумотлар хажми, иш жойининг ташкил этилиш даражаси, бошқариш органларининг қулай жойлашганлиги оператор ўриндиғининг конструкцияси киради.

Психофизиологик омиллар-меҳнатнинг оғирлиги ва қизғинлиги, жамоадаги психологик вазият, ишчиларнинг бир-бири билан ўзаро муносабати, жисмоний зўриқиш, асабий-психик зўриқишлаш меҳнат шароитининг инсон организмига таъсири ўрганган ҳолда қуйидагиларни амалга ошириш керак:

-ишда бажарилаѐтган жараѐнлар тез ва тез талаблар чегарасида ва ҳаракатлантирувчи майдоннинг энг қулай доирасида амалга ошириш:

-ишлаб чиқариш биноларида ҳаво муҳитини текшириш;

-ишлаб чиқаришдаги метрологик омилларини аниқлаш;

-маҳаллий ва умумий титрашни аниқлаш;

-ишлаб чиқаришдаги шовқин даражасини аниқлаш;

-иш жойининиг ѐритилганлигини аниқлаш;

-нурланганликни текшириш;

-ҳаво алмашувини текшириш.

Компьютер хоналарида ишлаганда меҳнат шароитларини яратишдаги энг кўп кўйиладиган хатоларга қуйидагилар киради:

- 1. Иш жойларни етарлича катта эмаслиги.
- 2. Хона ҳарорати ва намлиги талаб килинадиган меъѐрларга мос келмаслиги.
- 3. Хона ва иш жойларни етарлича ѐритилмаганлиги.
- 4. Монитордан чиқаѐтган паст частотали элктромагнитни майдонида нурланишнинг кўп даражада ажралиши.
- 5. Иш вақтини ва дам олиш вақтларини тўғри тақсимланганлиги.

Компьютер операторлари, дастурчилар ва бошқа ҳисоблаш техникаси ишчилари шовқин, электр токи, статик электр каби физик, хафли ва зарарли физик омиллар таъсирида бўлади.

Кўпгина ҳисоблаш техникаси билан ишловчи ҳодимлар ақлий зўриқиш, кўриш ва эшитиш анализаторларини зўриқиши, эмоционал зўриқиш каби психофизик омиллар таъсирида бўладилар.

Толиқиш пайдо бўлиши иш пайтида марказий асаб тизимида пайдо бўладиган ўзгаришларга боғлиқ. Масалан кучли шовқин ранг ажратишни кийинлаштиради, куриш ўткаирлиги, ѐруғликка мослашишни пасайтиради, ахборот қабул қилишни қийинлаштиради ва 5-12 фоизга иш унумини пасайтиради.

90 ДБ шовқинни узоқ вақт давомидаги таъсири иш унумдорлигини 30-60 фоизга пасайтиради.

Ҳисоблаш техникаси билан ишловчи ишчилар тиббий текширувдан ўтказилганда иш унумдорлиги пасайишдан ташқари шовқин эшитиш қобилиятини хам пасайтиради. Комбинациялашган зарарли омиллар таъсирида кўп вакт қолиш касбий касалланишга олиб келиши мумкин.

#### **Электр хавфсизликни таъминлаш**.

Электр қурилмалари яъни компьютернинг барча қурилмалари инсон учун хафли ҳисобланади. Чунки компьютерда ишлаѐтганда инсон ток кучланиши таъсирида бўлган қисмларга тегиб кетиши мумкин.

Электр қурилмаларнинг специфик хавфи: бу электр ўтказувчилар, изоляцияси шкастланиши натижасида ток таъсирига тушиб қолган компьютер корпуси Электр токининг таъсири фақат ток инсон танасидан ўтганда сезилади. Электр шикастланишидан ҳимояланишда электр қурилмалари тўғри жойлаштирилиши, электр ўтказувчи сим ва кабелларни тўғри уланиши мухим ўрин эгаллайди.

Иш жойларида статик электрнинг разрядли токи кўпроқ компьютернинг бирор бир элементига тегиб кетиш натижасида хосил булади. Бундай разрядлар инсонга хавф туғдирмайди, ѐқимсиз таъсирдан ташқари компьютерни ишдан чиқишига олиб келади. Симлар изоляцияси шикастланганда ток таъсирини камайтириш учун иш хоналарининг поллари бир қаватли поливинил хлоридли антистатик линолиум билан қопланиши лозим. Ҳимоялашни бошқа усули ионлаштирилган газ билан зарядларни нейтраллаш.

Компьютер хоналарининг катталиги у ерда ишловчи ходимлар ва компютерлар сонига мос келиши зарур. Иш жойларини ташкиллаштиришга, яна харорат, ѐруғлик, ҳаво тозалиги, шовиқиндан ҳимояланганлик параметрлари ҳисобга олинади.

Санитар меъёрларига кўра бир ишчи учун иш жойининг хажми 15 м<sup>3</sup>, иш майдони эса 4,5 м<sup>2</sup> дан кам булмаслиги керак. Хонанинг баландлиги полдан шифтгача 3-3,5 м булиши керак.

Компьютер хоналарида одатда ѐн томонлама табиий ѐритилганлик қўлланилади. Табиий ѐритилганликда шимол ѐки шимолий-шарққа қаратилган ѐруғлик дарчаларидан фойдаланиш керак, бунда табиий ѐритилганлик коэфиценти 1,2-1,5 % кам бўлмаслиги шарт.

Компютерларни подвалларда жойлаштириш рухсат этилмайди.

Компьютер хоналари ва иш жойларида табиий ѐритилганлик қўлланиши зарур.Бошқа холларда эса сунъий ѐритилганликни қўллаш мумкин.

Иш хужжатлари жойлашган стол усти ѐритилганлиги 300-500 лк булиши керак.Ёруглик манбаини шундай жойлаштириш керакки, бунда ѐруғлик кўзни қамаштирмаслиги керак, кўриш майдонидаги ѐруғлик манбаининг ёрқинлиги 200 кд /м<sup>2</sup> ошмаслиги керак.

Компьютер жойини шундай жойлаштириш керакки, бунда табиий ѐруғлик иложи борича ѐндан тушиши лозим.

Компьютер столининг баландлиги иложи борича 680-800 мм булиши керак.Иш столи оѐклар учун баландлиги 600 мм, эни 500 мм дан кам бўлмаган, чуқурлиги тизза даражасида 450 мм дан кам бўлмаслиги, узатилган оѐқ даражасида 650 мм дан кам бўлмаслиги керак.

Экран монитори кўздан энг узоғи билан 600-700 мм бўлиши керак, лекин харф ва шрифтларнинг ўлчамига қараб 500 мм дан яқин бўлмаслиги керак.

Хоналарни рангли жиҳозланиши ишни санитар-гигиена шароитларини яхшилашга қаратилади, иш унумини ошишига ҳизмат қилади.Хоналарни бўялиши инсон асаб тизимлари, кайфиятига ва охир-оқибат иш унумига таъсир этади.

Компьютер хоналарини рангини техник жиҳозлар ранги билан бир хил рангда бўяш мақсадга мувофик. Хоналар ва жихозлар ранглари юмшок бўлиши ва ялтироқ бўлмаслиги лозим

# **4.2. Фавкулотда вазиятлар содир бўлиш эҳтимоллигини олдиндан билиш ва баҳолаш.**

Фавкулотда вазиятлар тушунчасига хар хил аниқликлар билан айтиш мумкин. Кўпича ф.в меъѐрида инсонлар хаѐтига кечишига ва фаолиятини маълум худудда меъѐрида кетишга таъсири авариялар катастрофалар экологик ёки табиий офатлар натижасида,эпидемия,эпизоотией,эпифититотейлар ,уришлар оыибатида кщп сонли қурбонликларга иытисодий зарарларга олиб келиши биолан характерланади. Ф,в ташқи тасодифан, тасодифий сабабларга кўра ахолини стрессга олиб келиш холлари, ижтимоий-экологик ва иқтисодий талофатлар,инсонларни қурбон бўлишлари, ҳар хил салбий оқибатлар яъни бузилишлар ѐнғинлар.

Фавкулотда вазиятларни олдиндан билиш –табиий офатлар, авариялар ва халокатлар вақтида юз берадиган олатлар ва шароитларни тахминлаб аниклашга асослангандир. Бунда, унча тўлиқ ва аник булмаган маълумотлар асосида ФХ лар содир булиш эхтимоли бор район хамда Фавкулодда вазиятларнинг характери ва масштаби бахоланиб, ФХ лар окибатларини бартараф этишга каратилган ишларнинг характери ва хажми тахминан белгиланади. Хозирги вактда сейсмик районлар, сел окимлари, сув босимлар содир бўладиган, қор кўчиши ва бошқа кўчишлар содир бўлиш хавфи мавжуд бўлган жойлар аниқланган. Шунингдек, катта халокатларга ва аврияларга олиб келиши мумкин бўлган саноат корхоналари хам белгиланган. бу узок муддатли олдиндан билиш деб тушинилади.

Олдиндан билиш вазифасига фавқулотдаги ҳолатларда содир бўлиш эҳтимоли вақтини аниқлаш масаласи ҳам киради. Бундай аниқлашнинг қисқа муддатли олдиндан билиш деб тушинилади. Бунинг учун ҳозирги вақтда қуѐш активлиги циклининг ўзгариши тўғрисидаги статик маълумотлардан, ернинг сунъий йулдоши ѐрдамида олинган маълумотлардан, хамда метерологик, сейсмик, вулқон, сел оқими ва бошқа станцияларнинг маълумотларидан кенг фойдаланилади. Масалан, бўронлар, денгиз бўронлари, вулқонлар отилиши, сел оқимларининг бўлиш эҳтимоли, метерологик Ер йўлдошлари ѐрдамида аниқланади. Ер қимирлашларни содир бўлиш эҳтимоли сейсмик районларда сув таркибини кимѐвий тахлил қилиш, тупроқнинг эластиклик, электрик ва магнит характеристикасини ўлчаш, кудуклардаги сув сатхи ўзгаришини кузатиш, ҳайвонлар ҳолатини кузатиш орқали аниқланиши мумкин. Катта ўрмонлардаги ва ер ости торф ѐғинларининг яширин ўчоклари самолѐт ѐки Ер йулдоши ѐрдамида инфракизил нурлар орқали тасвирга олиш асосида аниқланади.

ФХ лар содир булиш асосида юзага келиш мумкин булган холат ва шароитлар математик усуллар асосида баҳоланади. Бунда бошланғич маълумотлар сифатида яширин хавф жойи, координатаси ва моддалар ҳамда энергия заҳираси, аҳоли сони ва жойлашиш зичлиги; курилишлар характери, химоя иншоотларининг сони ва тури, уларнинг хажми, метерологик шароитлар, жойнинг характери кабул килиниши мумкин.

ФХ лар вақтида кутиладиган шарт-шароитларни олдиндан бахолашда ФХ нинг турига боғлиқ ҳолда унинг чегараси, ҳалокатли сув тошқини, ѐғин ва радиацион, кимѐвий ва бактериологик заҳарланиш ўчоклари, ФХ лар натижасида юз бериши эҳтимол қилинган ўлимлар ва материал бойликларни барбод бўлиши, халқ хўжалик объектларидаги зарар миқдори тахминан аникланади.

Олдиндан билиш ва баҳолаш маълумотлари бирлаштирилиб, тахлил асосида хулосаланади ва ФХ ларда қутқарув ва авария-тиклаш ишларини олиб бориш буйича тадбирлар ишлаб чиқилади. ФХ ларнинг таъсир даражасини камайтириш, унинг зарарли факторларидан химояланишга қаратилган тадбирлар куп боскичли системадан иборат булиб, куйидагиларни ўз ичига олади: доимий ўтказиладиган тадбирлар. Узок муддатли олдиндан билиш маълумотлари асосида амалга оширилади. Уларга курилиш монтаж ишларини курилиш нормалари ва қоидалари асосида амалга ошириш; хавф тугрисида ахолига хабар беришнинг ишончли системасини ишлаб чиқиш; химоя иншоотларини куриш ва ахолини ШХВ билан таъминлаш; радиацион, бактериологик ва химиявий кузатишни, разведкани ҳамда лаборатория текширишларини ташкил этиш; ФХ лар вактидаги харакат коидалари бўйича аҳолини умумий ҳамда мажбурий укитиш; санитар-гигиеник ва профлактик тадбирлар ўтказиш; АЭС ни қурмаслик, кимѐвий ва целлюлозакогоз ва шу каби потенциал хавфли объектларни хавфсиз зоналарда куриш; ФХ лар окибатларини бартараф этиш режаларини ишлаб чикиш, уни материал ва молиявий таъминлашни тавшкил этиш ва бошқа шу каби тадбирлар киради.

ФХ лар содир булиш эхтимоли аниқланган вақтдаги ҳимоя тадбирлари жумласига олдиндан билиш маълумотларини аниқлаштириш бўйича кузатиш ва разведка системасини ишлаб чикиш; ахолига ФХ лар тугрисида хабар бериш системасини тайѐр ҳолатга келтириш; иқтисодни ва ижтимоий ҳаѐтни давом этишининг махсус коидаларини жорий этиш, ФХ ни эълон қилиш; юқори хавфлиликдаги объектларни (АЭС, заҳарли ва портлашга хавфли ишлаб чиқариш ва б.) нейтраллаштириш, уларда ишни тўхташиш ва уларни кўшимча мустахкамлаш ѐки демонтаж килиш; авария-куткарув хизматини тайѐр холатга келтириш ва аҳолини кисман эвакуация килиш каби тадбирлар киради.Ушбу тадбирлар мажмуасидан маълумки айрим тадбирлар узоқ муддатли олдиндан билиш маълумотлари асосида бажарилиб, уларни амалга ошириш учун куп йиллар талаб этилади. Айрим тадбирлар эса киска вакт ичида тез амалга оширилади. Бундай тадбирлар қисқа муддатли олдиндан билиш маълумотлари асосида амалга оширилади. Ҳозирги вақтда фантехника тараққиёти, мутахассислар ФХ лар содир бўлиш вақтини ва жойини олдиндан юқори аниқликда айтиб бериш имкониятига эга эмас.

#### **Фавқулотда ҳолатлар оқибатларини бартараф этиш.**

Авариялар, халокатлар ва табиий офатлар окибатларини бартараф этиш, мамлакатнинг авария-куткарув хизматини доимий тайѐр холатини таъминлаш хамда ишлаб чикариш корхоналарида авариялар ва халокатларни

олдини олишга каратлган чора-тадбирларни бажарилиши устидан назорат килиш максадида Узбекистон Республикасида факулодда холатлар комитети тузилган.

ФХ лар окибатларини бартараф этишга каратилган барча вазифалар боскичма-боскич, аник кетма-кетлик асосида максимал киска муддатлар ичида бажарилиши лозим.Биринчи боскичда ахолини тезкор химоялаш масалалари, ФХ лар хавфли факторларини таркалишини чеклаш ва унинг таъсир даражасини камайтириш чора-тадбирлари хамда куткарув ишларини амалга ошириш каби вазифалар амалга оширилади. Ахолини тезкор химоялашнинг асосий тадбирларига хавф тугрисидаги режимга риоя килишни таъминлаш; хавфли зоналардан эвакуация килиш; табиий профлактик тадбирларни амалга ошириш, жарохатланганларга тиббий ва бошка турдаги ѐрдамлар курсатиш каби ишлар киради. ФХ лар таъсир доирасини чеклаш ва унинг окибатиларини сусайтиришга каратилган тадбирлар асосан: аварияларни локализациялаш, ишлаб чикариш технологик жараѐнларини тухтатиш ѐки узгартириш, ѐнгинни олдини олиш ѐки уни учириш каби вазифаларни уз ичига олади.Куткариш ва бошка турдаги кечиктириб булмайдиган тадбирлар жумласига бошкариш органларини, куч ва воситаларни тайёр холатга келтириш, зарарланиш учогини разведка килиш ва мавжуд холатни бахолаш каби вазифалар киради.Иккинчи боскич вазифаларига ФХ лар окибатларини бартараф этиш буйича куткарув хамда бошка кечиктириб булмайдиган ишларни амалга ошириш киради. Бу ишлар узлуксиз равишда куткарувчилар ва бартараф этувчилар сменаларини алмаштирган холда хавфсизлик техникаси ва эхтиѐт чораларига тулик амал килиб бажарилиши шарт.Куткарув ишлари жараохатланганларни кидириб топиш, уларни ѐнадиган бинолар, харобалар, транспорт воситалари ичидан олиб чикиш, одамларни хавфли зоналардан эвакуация килиш, жарохатланганларга биринчи ѐрдам курсатиш ва шу каби бошка ѐрдамларни амалга ошириш ишларини уз ичига олид.

Кечиктириб булмайдиган ишлар жумласига эса ѐнгинни лакализациялаш ва учириш, конструкцияларни мустахкамлаш, куткарув ишларини амалга ошириш максадида коммунал-энергетик сетларни, алока ва йулларни тиклаш, одамларга санитар ишлов бериш, дезактивациялаш ва дегазациялаш ишларини амалга оишириш каби вазифалар киради.

Куткарув ва кечиктириб булмайдиган ишлар жумласига ахолини барча турдаги воситалар билан таъминлаш, жумладан, уларни хавфсиз жойларга жойлаштириш, озик-овкат ва сув билан таъминлаш, тиббий ѐрдам курсатиш хамда материал ва молиявий ѐрдамлар беришни амалга ошириш каби вазифалар хам киради. Иккинчи боскич вазифаларига авариялар, халокатлар ва табиий офатлар юз берган районлардаги ахоли фаолиятини таъминлаш масалалари киради. Бу максадда турар жойларни тиклаш ѐки вактинчалик турар жойлар барпо этиш, энергия ва сув таъминотини, алока линияларини, коммунал хизмат объектларини тиклаш, зарарланиш учогига санитар ишлов бериш, ахолига озик-овкат махсулотлари хамда бирламчи эхтиѐж буюмлари билан ѐрдам курсатиш ишлари амалга оширилади. Ушбу бускич нихоясида эвакуация килинган ахоли ўз жойларига кайтарилади ва халк хужалик объектларининг ишлаши тикланади. Айрим ФХ лар нинг содир булиши олдиндан аникланиши мумкин. Бундай холатларда амалга оширилиши лозим булган барча ишлар олдиндан ишлаб чикилган режа асосида амалга оширилади.Режада асосан икки хил куринишдаги бадбирлар белгиланади.Биринчи гурухдаги тадбирлар ахолини химоялаш максадида амалга оширилади. Бу тадбирларга- ахолига хавф тугрисида маълумот бериш ва хабар бериш; химоя воситаларининг тайѐр холга келтириш; бошкариш системалари ва воситаларининг тайѐрлигини текшириб куриш; ШХВ ларини ахолига таркатишга тайѐрлаш ва таркатиш; тиббий профлактика, санитар ва эпидемияга карши тадбирларни утказиш; эвакуацияга тайѐрланиш ва талаб этилган шароитларга хавф тахдид соладиган районларда ахолини эвакуация килиш каби вазифалар киради.Иккинчи гурухдаги тадбирларга ФХ ларнинг

хавфли ва зарарли факторларини бартараф этишга каратилган вазифалар киради. Бу тадбирларга-халк хужалиги объектлари ишини тухтатиш ѐки иш режимини узгартириш; энергия, сув, газ системаси иш режимини узгартириш ѐки вактинча тухтатиш; мавжуд инженерлик иншоотларини мустахкамлаш ѐки кушимча куриш; ѐнгинга карши тадбирлар утказиш; хавфли районлардан материал бойликлар ва чорва молларини олиб чикиш; озик-овкат, озика хом ашѐси ва сув манбаларини химоялаш каби ишлар киради.ФХ лар содир булганлиги тугрисида хабар олингач, биринчи навбатда белгиланган маълумотларни тугрилиги текширилиб, кушимча ахборот ва маълумотлар олиш буйича тадбирлар амалга оширилади. Чунки, турли хил ФХ ларнинг хар хил шароитлардаги окибатлари турлича булиши мумкин. Шу сабабали, дастлаб, ФХ лар таъсирида юзага келиши мумкин булган иккиламчи, учламчи ва х.к. хавфли факторлар аникланиб, кейингагина комплекс тадбирлар амалга оширилади.

#### Xulosa

Hozirgi kunda O'zbekistonda Web dasturlashga bo'lgan talab juda yuqori. Shuning uchun web texnologiyasi sohasida faoliyat yurituvchi mutaxassislarning malakasini oshirish va shu sohaga qiziquvchilari o'rgatish masalasi oldinga qo'yiladi.

Bunda web dasturlash tillarini o'rgatuvchi maxsus elektron darsliklar ham katta amaliy ahamiyatga ega. Yaratilgan elektron darslik albatta oddiy ko'rinishda emas, balki o'rganuvchi bilimini tekshirib nazorat qilib borishi ham kerak. Buning uchun maxsus test dasturlari, krasvordlar, o'yinlar nazariyasi, sinov savollarini kiritish va natijalarini tahlil qiluvchi dasturlarni kiritish lozim. Shuning uchun ushbu elektron o'quv qo'llanmada test va forum tashkil qilindi. Bu qo'llanmadan o'rta-maxsus va oliy ta'lim o'quv muassasalari talabalari hamda shu sohaga qiziquvchilar ham foydalanishlari mumkin.

Ushbu elektron o'quv qo'llanmani yaratish mobaynida quyidagi natijalarga erishildi:

- 1. Foydalanuvchilar PHP dasturlash tili haqida o'zbekcha ma'lumot olishlari mumkin bo'ldi.
- 2. MySQL ma'lumotlar bazasi bilan PHP dasturlash tili o'rtasida aloqa o'rnatildi.
- 3. Foydalanuvchilar mana shu o'quv qo'llanmadan olgan bilimlarini test orqali tekshirish imkoniga ega bo'ldilar.
- 4. O'rganuvchilar o'zlari qiziqqan va bilmagan savollariga javob olishi uchun forum tashkil qilindi.

5. Qulay interfeys va qo'llanmadan foydalanish yo'riqnomasini yaratildi.

Qo'llanmada PHP web dasturlash tili haqida boshlang'ich va umumiy ma'lumotlar berildi. Kelajakda bu qo'llanmaning to'liq va kengaytirilgan versiyalarini ishlab chiqarish ham mumkin.

Ushbu elektron darslik o'z bilim va mahoratingizni mustahkamlashda, kelajakda yaxshi web loyihalarni amalga oshirishingizda sizga yordam beradi.

#### **FOYDALANILGAN ADABIYOTLAR**

- 1. Karimov I. A. "Jahon moliyaviy-iqtisodiy inqirozi, O'zbekiston sharoitida uni bartaraf etishning yo'llari va choralari "O'zbekiston, 2009. - 56 b.
- 2. Qosimov S. S "Axborot texnologiyalari" texnika OO'Yu talabalari uchun o'quv qo'llanma - Toshkent 2006. - 273 b.
- 3. Alimov S. "PHP davrasida" Toshkent  $2006. 85$  b.
- 4. Котеров Д. В**.** «Самоучитель PHP4» БХВ-Петербург, 2001. 572 с
- 5. Кузнецов М. В. «РНР 5 на примерах» БХВ-Петербург, 2005. 577 с
- 6. Мазуркевич А. М. «PHP настольная книга программиста» Минск 000 Новое Знание 2003 – 480 с.
- 7. Орлов А.А..«PHP полезные приемы» Горячая линия – Телеком, 2004. – 225 с
- 8. Томсон Лаура «Разработка Web-приложений на РНР и MySQL» ДиаСофтЮП, 2003. — 672 с
- 9. Русак О.Н., Малаян К.Р., Занько Н.Г. Безопасность жизнедеятельности. Учебное пособие. Омега. С. Петербург-М.-Краснодар. 2004
- 10.Субанов Б.Д., Додобаев Ю.Т. Экология и жизнедеятельность. Уч. Пособие. Т:. 2003
- 11.ВишняковЯ.Д., Вагин В.И., Овчинников В.В., Стародубец А.Н. Безопасность жизнедеятельности. Защита населения и территорий в чрезвычайных ситуациях. Уч. Пособие. М: 2007
- 12.Безопасность жизнедеятельности. Учебник для ВУЗов. С.В. Белов, А.В. Ипьницкая, А.Ф. Козьяков и др. Под общей ред. С.В. Белова. М. Высшая школа. 1999 г.

#### **Internet tarmog'idagi manbalar:**

- 1. [www.google.co.uz](http://www.google.co.uz/)
- 2. [www.php.su](http://www.php.su/)
- 3. [www.php.net](http://www.php.net/)
- 4. [www.ziyonet.uz](http://www.ziyonet.uz/)
- 5. [www.library.tuit.uz/konspekty.htm](http://www.library.tuit.uz/konspekty.htm)